# Energy Economics and Policy AUEB

Christos Karydas

ex: ETH Zurich – Chair of Economics / Resource Economics now: Ernst & Young – Financial Services Risk Consulting

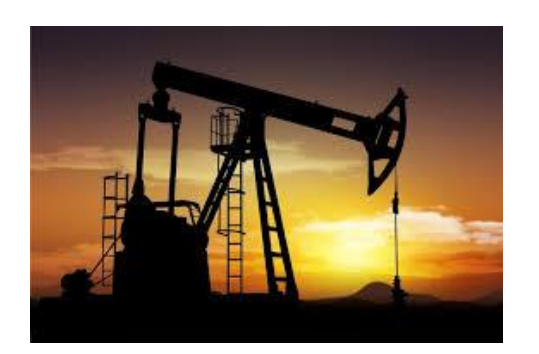

Lecture 3: Energy Economic Modelling

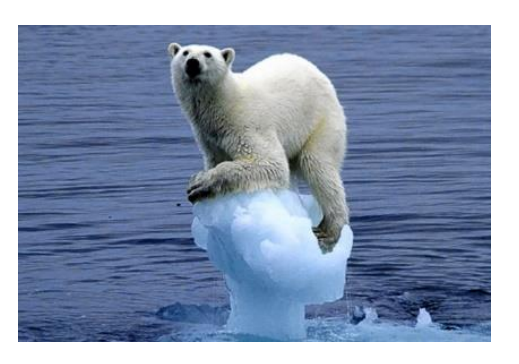

# **Objectives**

- How do we analyse demand patterns?
- Important to:
	- Understand factors that influence energy consumption
	- Get information on price and income elasticities
	- Forecast energy demand
- Energy Economic Modelling
	- Econometric modelling (OLS regression)
	- CGE modelling (model economic flows using assumptions on production, demand, trade, taxation, etc.)

#### **Bloomberg Opinion**

#### **Actually, Trade Wars Aren't Good** (For Oil, Anyway)

One of the first casualties could be demand for gasoline.

By Liam Denning March 2, 2018, 7:05 PM GMT+1

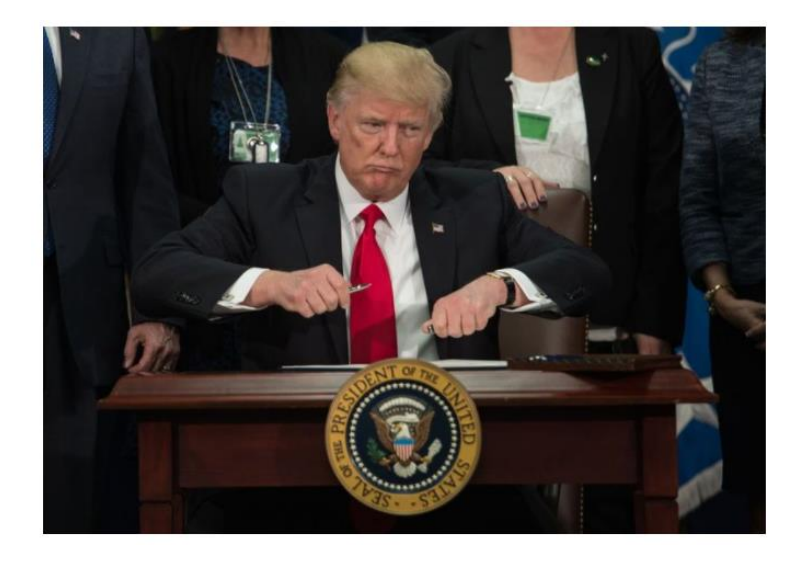

Gasoline demand isn't just a function of price and fuel efficiency; employment and wages also have a big impact. Yet that is also cause for concern, as payroll trends have been good and gasoline demand still flattened out.

The data suggest U.S. drivers have become more sensitive to gasoline prices and demand elasticity may now be higher than it once was.

Should a trade war exacerbate inflation, gasoline demand could be an early casualty. This is especially so because the tariffs being contemplated would have a disproportionate effect on the construction and automotive industries, both deeply entwined with fuel demand and big employers.

Demand elasticities a function of many variables: Example: income, economic cycle, inflation, industry, social segment,…

International Journal of Sustainable Transportation, 9: 310-319 Copyright © 2015 Taylor & Francis Group, LLC ISSN: 1556-8318 print/1556-8334 online DOI: 10.1080/15568318.2013.769653

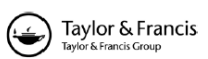

#### Gasoline Demand in Greece: The Importance of Shifts in the **Underlying Energy Demand Trend**

DAVID C. BROADSTOCK<sup>1,2</sup> and ELENI PAPATHANASOPOULOU<sup>3,4</sup>

This paper explores the relative importance of factors other than price and income in explaining gasoline demand in Greece between 1978 and 2008. Using a structural time series model (STSM) the long-run elasticities of income and price are 0.45 and  $-0.32$ , respectively. Further, it is shown using the estimated underlying energy demand trend (UEDT) that other exogenous factors have been shifting the gasoline demand curve to the right, thus reflecting more energy-intensive lifestyles in Greece. Given the results, it is contended that the kinds of policies that governments can use to manage gasoline demand and move toward sustainable transportation go beyond the usual price mechanism.

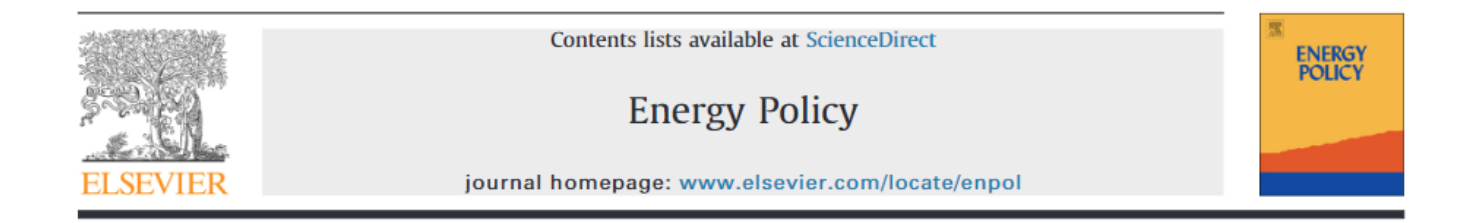

#### Elasticities of gasoline demand in Switzerland

Andrea Baranzini<sup>a</sup>, Sylvain Weber<sup>b,\*</sup>

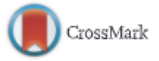

a Geneva School of Business Administration (HEG Ge), University of Applied Sciences Western Switzerland (HES SO), 7 route de Drize, 1227 Carouge, Switzerland <sup>b</sup> University of Neuchâtel, Institute of Economic Research, Pierre-à-Mazel 7, 2000 Neuchâtel, Switzerland

#### **ABSTRACT**

Using cointegration techniques, we investigate the determinants of gasoline demand in Switzerland over the period 1970–2008. We obtain a very weak price elasticity of  $-0.09$  in the short run and  $-0.34$  in the long run. For fuel demand, i.e. gasoline plus diesel, the corresponding price elasticities are  $-0.08$  and  $-0.27$ . Our rich dataset allows working with quarterly data and with more explicative variables than usual in this literature. In addition to the traditional price and income variables, we account for variables like vehicle stocks, fuel prices in neighbouring countries, oil shocks and fuel taxes. All of these additional variables are found to be significant determinants of demand.

 $\rightarrow$  Why elasticity falls when diesel is included?

 $\rightarrow$  Maybe more specific uses of diesel cars with less alternatives?

Factors that influence energy demand

- Prices (P), Income (I), energy services (S), education …
- Climate (C), lifestyle (LS), culture, location, …
- Efficiency of technology (φ), policy (τ), ...

 $E = f(P, I, S, ..., C, LS, ..., \phi, \tau)$ 

# Goals of empirical analysis

• Estimation of the short- and long-run price elasticities

$$
\epsilon_D = \frac{\frac{\Delta q}{q}}{\frac{\Delta p}{p}} = \frac{\Delta q}{\Delta p} \frac{p}{q} \quad \text{and} \quad \epsilon_{ij} = \frac{\Delta q_i}{\Delta p_j} \frac{p_j}{q_i}
$$

(own price elasticity and cross-price elasticities)

- Estimation of the short- and long-run income elasticities  $\epsilon_I =$  $\Delta q$  $\Delta I$  $\boldsymbol{l}$  $\overline{q}$
- Analysis of the impacts of other factors (e.g. education, climate, …)
- Analysis of the ex-post impact of policy instruments (e.g. taxes, subsidies, tariffs, energy standards, …)

#### **Household «production» theory**

Energy demand derived from the demand for:

- services like electricity, hot water, heating
- Industrial production of goods and services

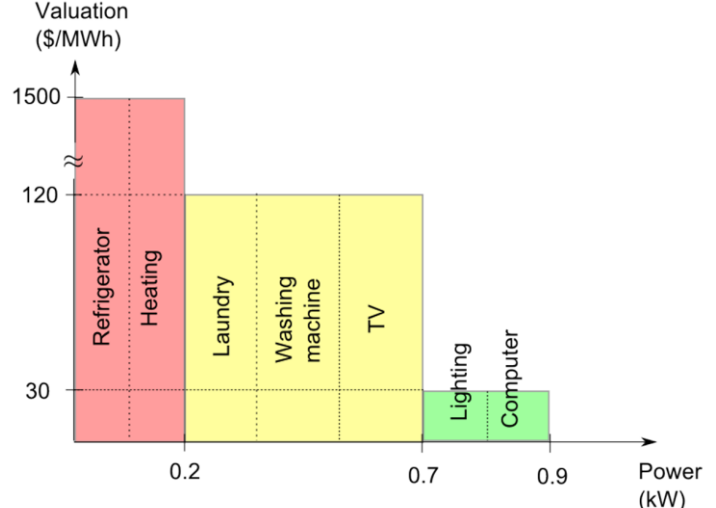

Given market prices, firms choose their inputs to production (e.g. capital and energy) in order to maximize profit or minimize their total production cost. Households also act as producers when doing their optimization:

#### Two steps:

- 1. Choose their optimal capital-energy combination (K, E) to produce a service (e.g. car Transportation, T) at the minimum cost
- 2. Contrast the amount of service (T) with other goods (OG) in order to maximize their utility given their budget constraint

#### **Household «production» theory**

1. Choose their optimal combination (K, E) in to produce a service (e.g. transportation T) at the minimum cost

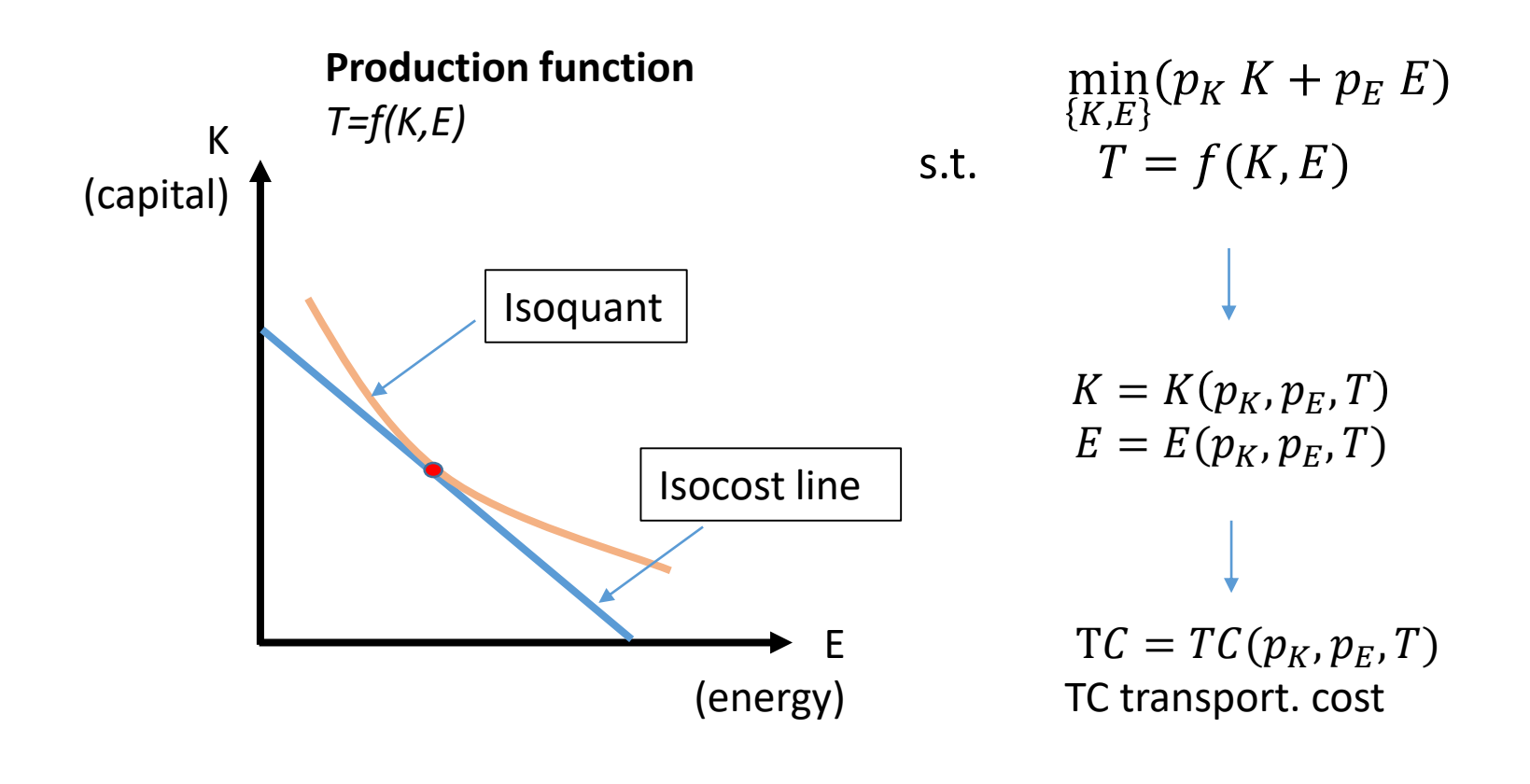

#### **Household «production» theory**

2. Contrast the amount of energy service (T) with other goods in order to maximize their utility given their budget constraint (expenditure on goods and services –cannot exceed income *I*)

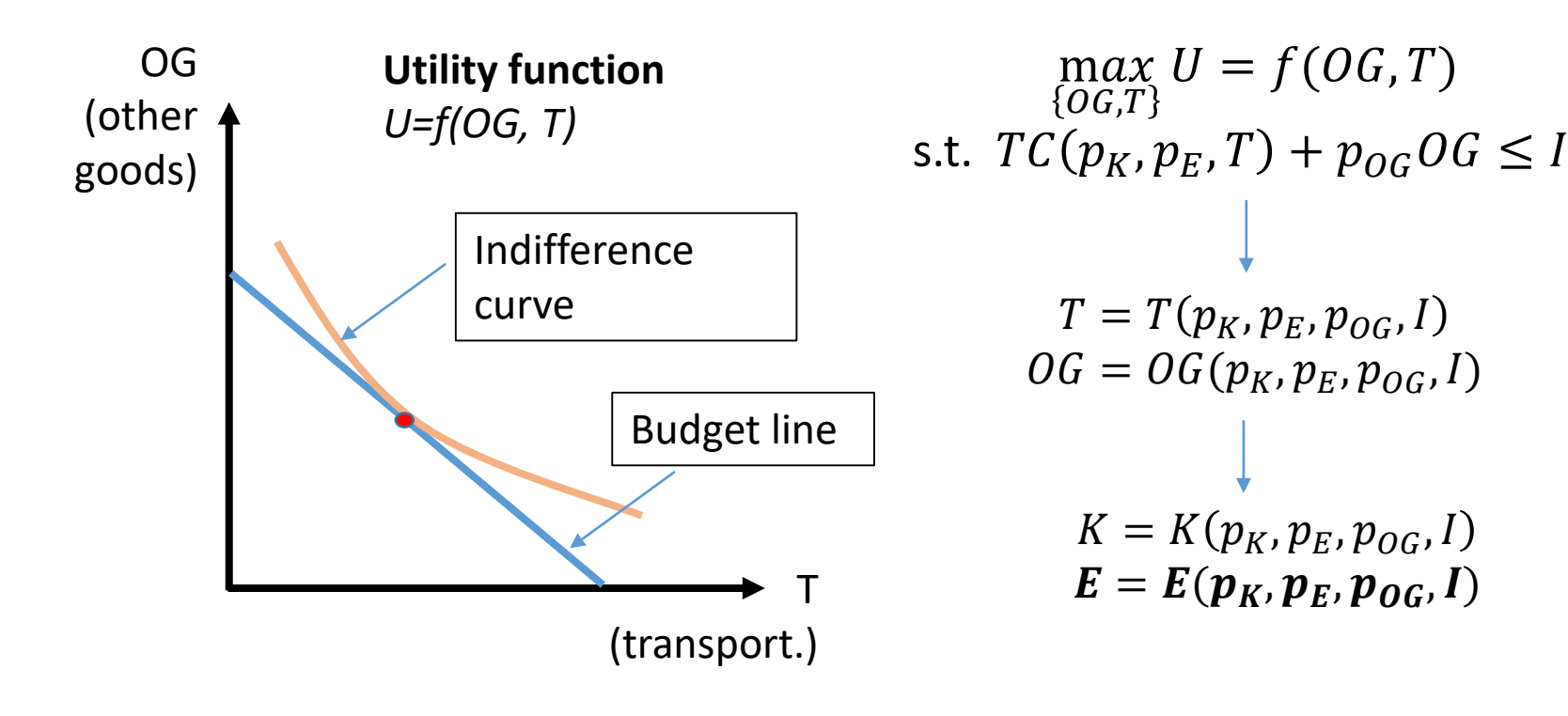

What about policy? Example: conventional vs. Electric car

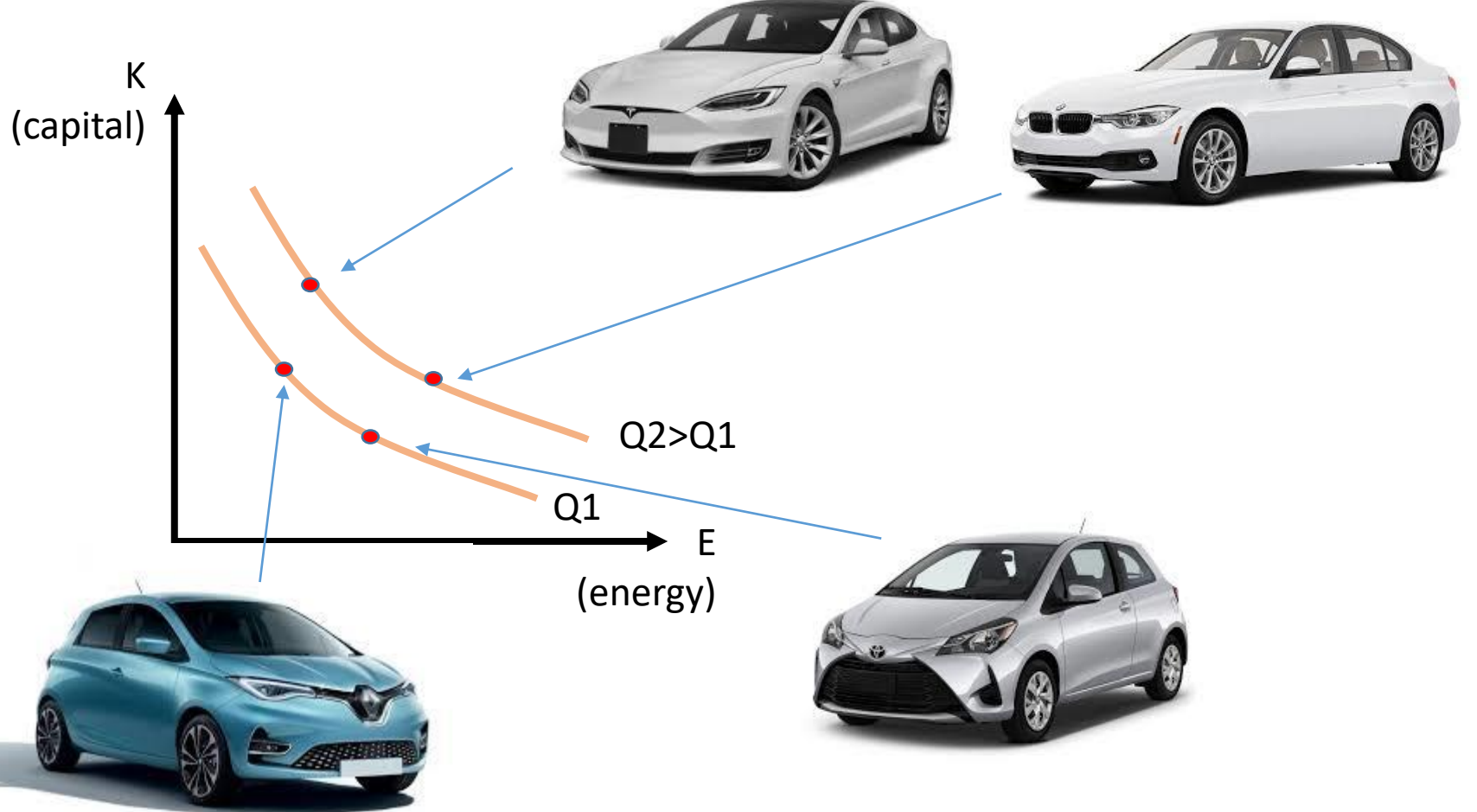

Cost minimization and different relative prices

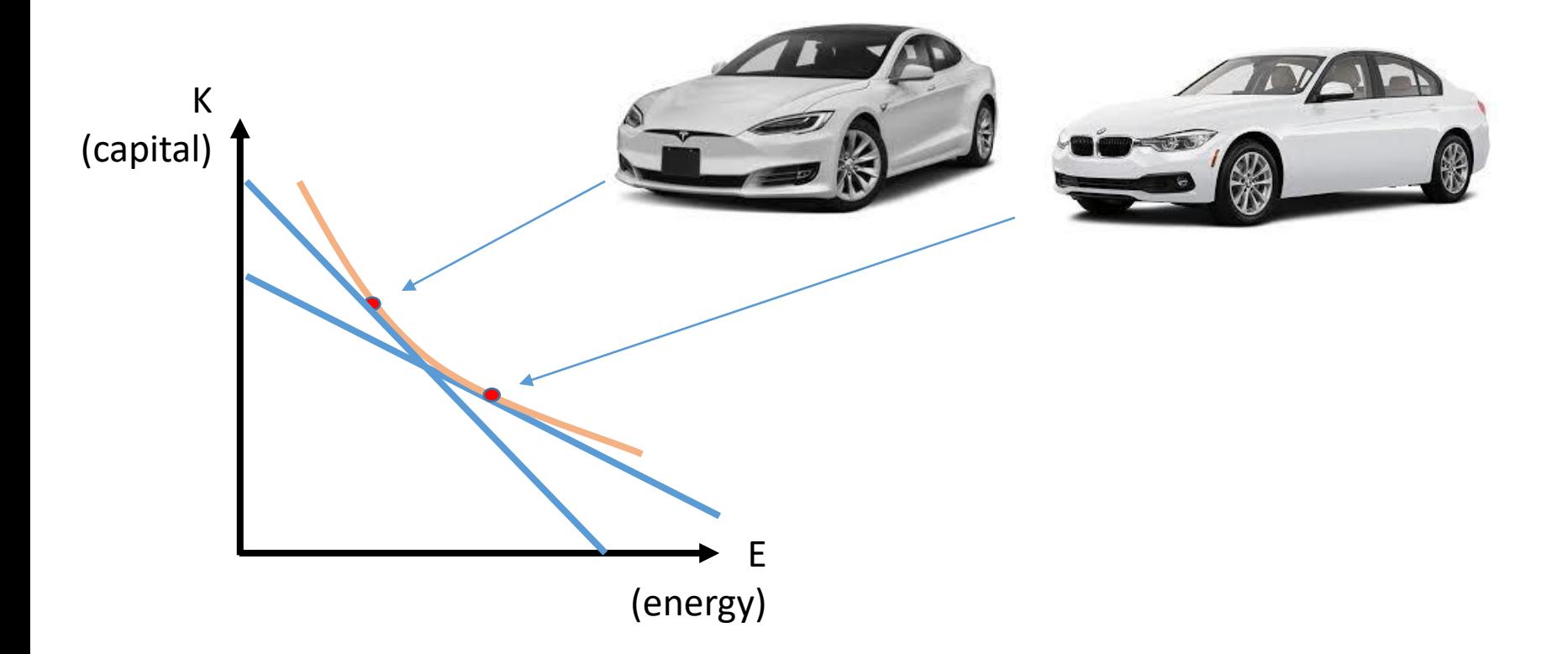

Implications of an emissions standard S (energy consumption E<S)

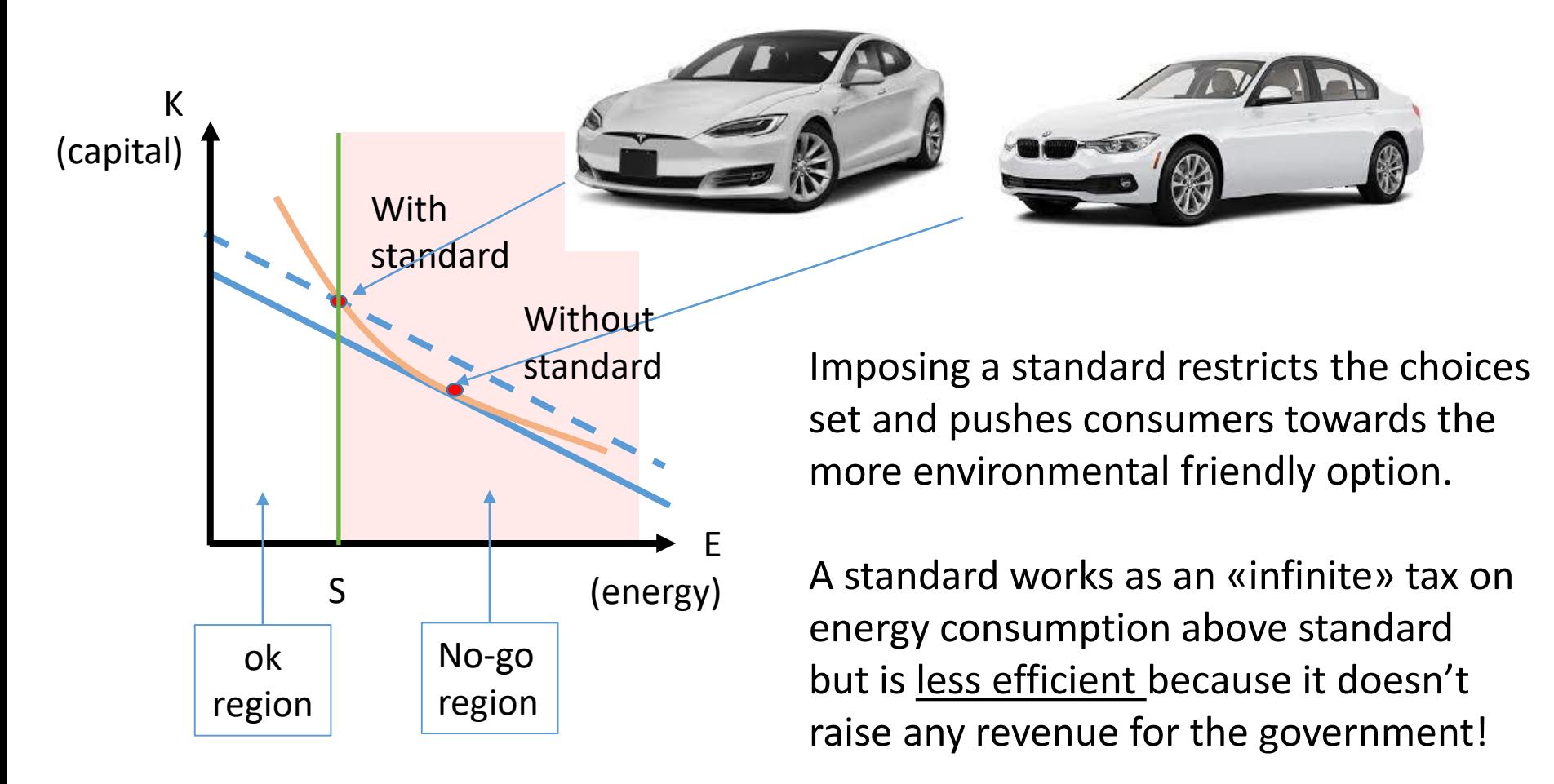

#### Implications of a CO2 tax

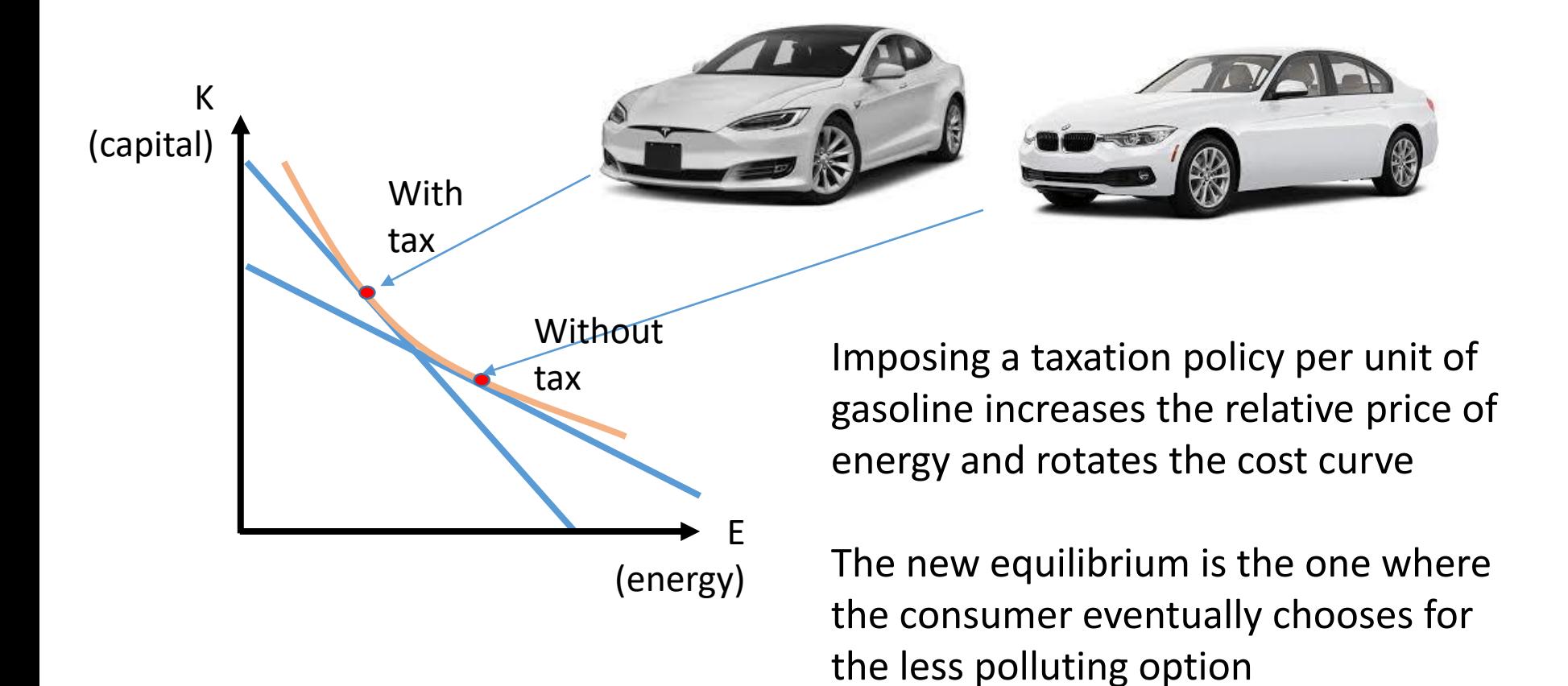

## Empirical analysis

The specification we use

 $E = E(p_K, p_E, p_{OG}, I, policy, geography, climate, demographies, ...)$ 

Should match both our theory and logic and can be used to infer the different elasticities:

 $\log E = a + \epsilon_E \log p_E + \epsilon_K \log p_K + \epsilon_{OG} \log p_{OG} + \epsilon_I \log I + ... + error$ 

- $\epsilon_E$  is the own price elasticity,  $\epsilon_K$  and  $\epsilon_{OG}$  the cross-price elasticities of capital (e.g. price of cars) and other goods,  $\epsilon_I$  the income elasticity etc..
- The error term represents the collective influence of any omitted variables, unpredictable human behavior, measurement errors etc. (more in a bit)

# Empirical analysis

What we need:

- 1. Microeconomic theory
- 2. Data
- 3. Econometric methods (e.g. OLS regression analysis)
- 4. Interpretation of results

## Econometric regression

#### **Regression**

Statistical procedure for quantifying economic relationships, testing hypotheses about them and do forecasting

#### **OLS – ordinary least squares**

• In the simplest linear case:  $Y = \beta_0 + \beta_1 X_1 + \beta_2 X_2 + \cdots + error$ 

Here we test how our dependent variable  $Y$  (e.g. Energy demand) is influenced by <u>unit changes in the independent variables  $X_j$ </u>, with  $j = 1, 2, ...$ 

- The different coefficients  $\beta_j$  inform us about the change in Y following a change in  $X_j$  (holding all else constant), i.e.  $\beta_j = \frac{\Delta Y}{\Delta X}$  $\Delta X_j$ . The  $\beta_{\underline{j}}$ 's are what we are interested in
- Hopefully the different  $X_j$ 's do not influence one another greatly such that our estimates for  $\beta_j$ 's are good enough (I won't go into details in this class)

#### Econometric regression

#### **The basics of Regression** (OLS – ordinary least squares)

• The logarithmic case is most widely used:

$$
\log Y = \beta_0 + \beta_1 \log X_1 + \beta_2 \log X_2 + \dots + error
$$

Here we test the  $relative(\%)$  change of our dependent variable Y (e.g. Energy demand) by relative(%) changes in the independent variables  $X_j$ , with j = 1,2,..

• Here 
$$
\beta_j = \frac{\Delta \log Y}{\Delta \log X_j} = \frac{\% \text{ change in } Y}{\% \text{ change in } X_j}
$$
 (holding all else constant), which is exactly the elasticity  $\epsilon_j$ !

#### To summarize:

- Linear case:  $\beta_j = \frac{\Delta Y}{\Delta X}$  $\Delta X_j$ = unit change in Y from 1 unit change in Xj
- Logarithmic case:  $\beta_j = \frac{\Delta \log Y}{\Delta \log X}$  $\Delta$ log  $X_j$ = % change in Y from 1% change in Xj

#### **Example** Car sales in the US

- Assume that sales S (in billion \$) depend only on the price P (measured by a new car price index where 2016 = 100)
- In this simple model  $S = \beta_0 + \beta_1 P + error$

 $\beta_0$ 

• If there was no error term, all observations (data) should fall on the line  $S = \beta_0 + \beta_1 P$ : Sales  $(S)$ (billions of dollars)  $S = \beta_0 + \beta_1 P$  $\overline{\phantom{0}}$  $\beta_1$ 

- But actually as you see below not all observations fall on the line
- Each observation has a vertical distance from the line, *the residual*
- The «best-fit curve» is the one that *minimizes the sum of squared residuals* between the actual value of *Y* and the *fitted* value of Y (i.e. the line)
- This is the **least squares criterion** (that's why «Ordinary Least Squares»)

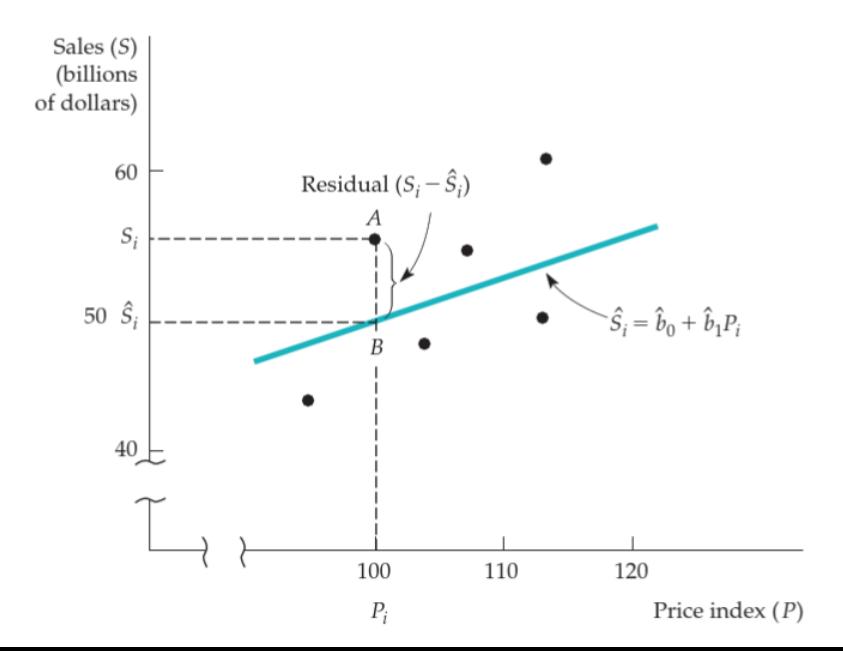

- The «best-fit curve» is the one that *minimizes the sum of squared residuals* between the actual value of *Y* and the *fitted* value of *Y* (i.e. the line)
- For point  $(P_i, S_i)$  e.g. point A, residual is  $\hat{e}_i = S_i \hat{S}_i$  where  $S_i$  is the true observation and  $\hat{S}_i$  our estimate, i.e., on our fitted curve
- Least squares criterion:  $\min\{(\hat{e}_1)^2 + (\hat{e}_2)^2 + \cdots + (\hat{e}_N)^2\}$

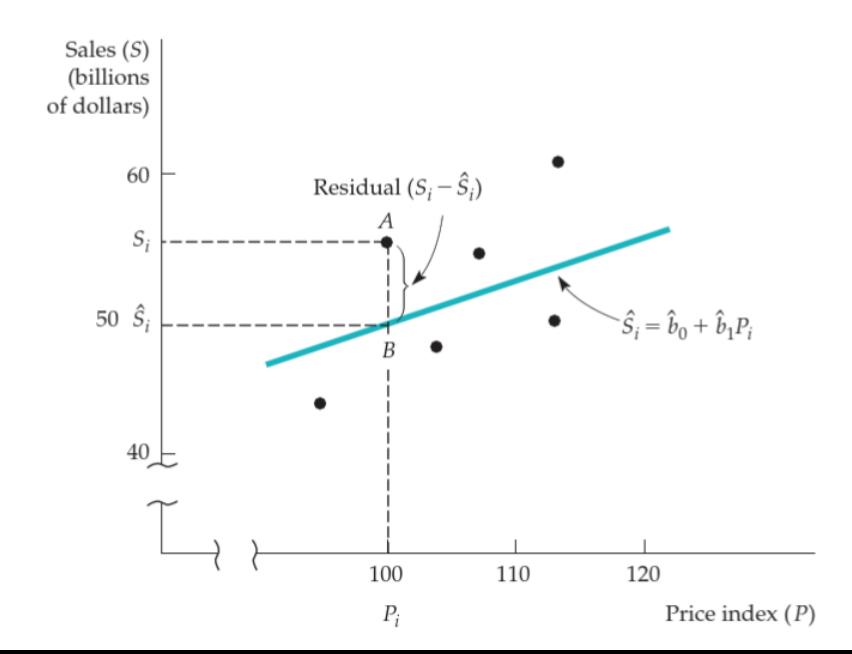

- For the fitted line  $\hat{S} = \hat{\beta}_0 + \hat{\beta}_1 P$  we get  $\hat{\beta}_1 = 0.57$ . It means that a 1-unit increase in the car price index is associated with \$0.57 billion increase in car sales..
- That sounds a bit weird! increasing price increases car sales? Theory **E**
- The model can be improved if we account for other socio-economic factors such as personal income *I* and interest rates *r (*e.g. the 3-month T-bill) :

 $\hat{S} = 51.1 - 0.42 P + 0.046 I - 0.84 r$ 

- Now  $\hat{\beta_1} = -0.42$  such that demand is downward sloping. Theory  $\boxtimes$
- In addition a \$1 billion increase in US personal income is likely to lead to a \$0.42 billion increase in car sales, while a 1% reduction is interest rates leads to \$0.84 billion increase in sales (because lending just became cheaper so people can buy a car with a lower interest on their loan)

## Confidence intervals

- Of course if we used a different sample, i.e., a different collection of  $(S, P, I, r)$  we would have gotten different estimates for the various  $\hat{\beta}'$ s
- If we continue to collect samples and generate estimates  $\hat{\beta}$ , for each parameter  $\beta$  we can construct a (approximately normal) distribution with a *mean* (our estimate  $\hat{\beta}$ ) and a measure of dispersion/uncertainty around this mean, *the standard error* (*s*) of the  $\hat{\beta}$  coefficient

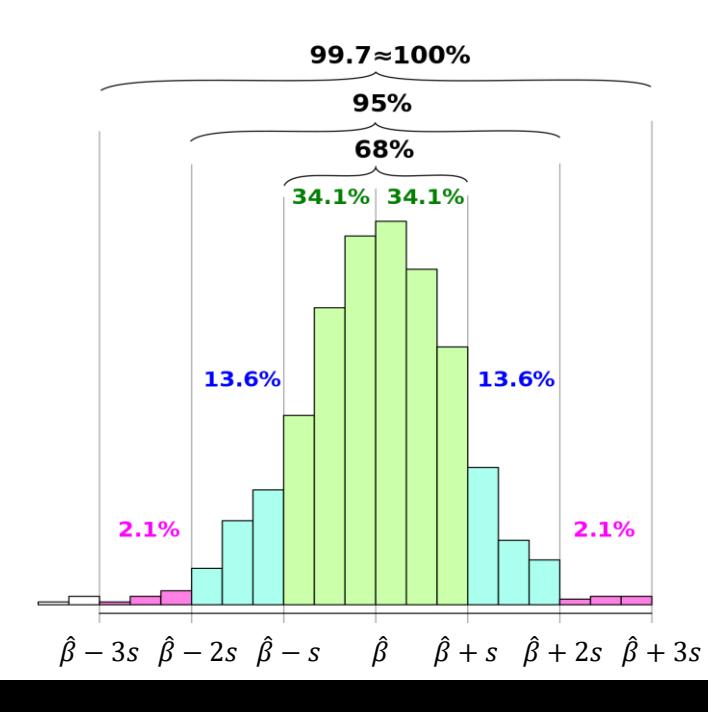

*What is the probability that the true value of β* lies within certain range of our estimate?

$$
\Pr(\hat{\beta} - s \le \beta \le \hat{\beta} + s) = 0.6827
$$
  
 
$$
\Pr(\hat{\beta} - 2s \le \beta \le \hat{\beta} + 2s) = 0.9545
$$
  
 
$$
\Pr(\hat{\beta} - 3s \le \beta \le \hat{\beta} + 3s) = 0.9973
$$

Actually what we mostly use is:  $Pr(\hat{\beta} - 1.96s \leq \beta \leq \hat{\beta} + 1.96s) = 0.95$ 

 $\rightarrow$  95% confidence interval

### Confidence intervals

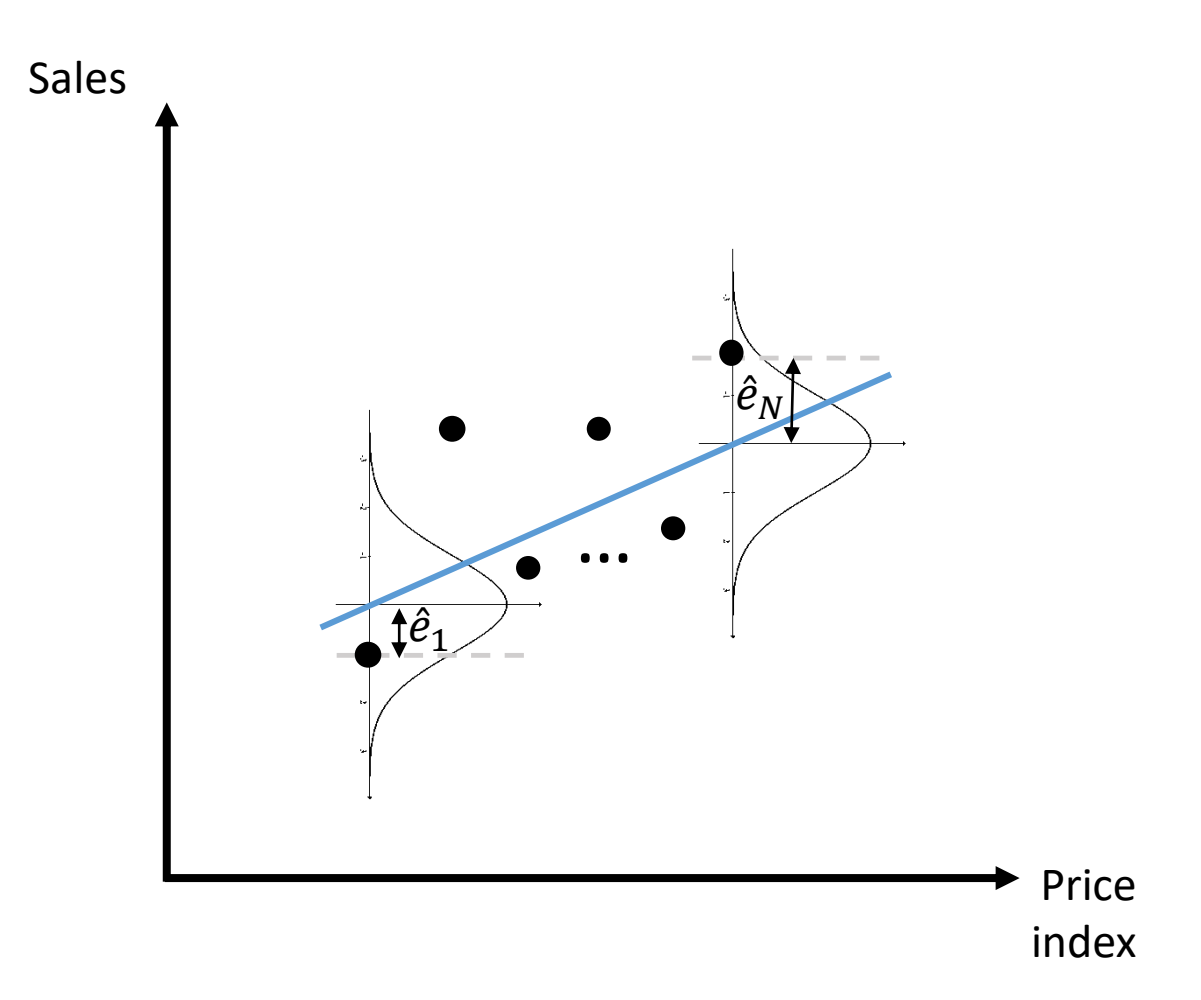

# Confidence intervals

- The area within 1.96 std. errors of the mean is equal to 95% of the total area
- Can we construct an interval around our estimate  $\hat{\beta}$  such that there is a 95% probability that the true parameter  $\beta$  lies within that interval?

#### **95% confidence interval**  $\widehat{\pmb{\beta}} \pm \mathbf{1}$ . 96  $\times$  std. error of  $\widehat{\pmb{\beta}}$

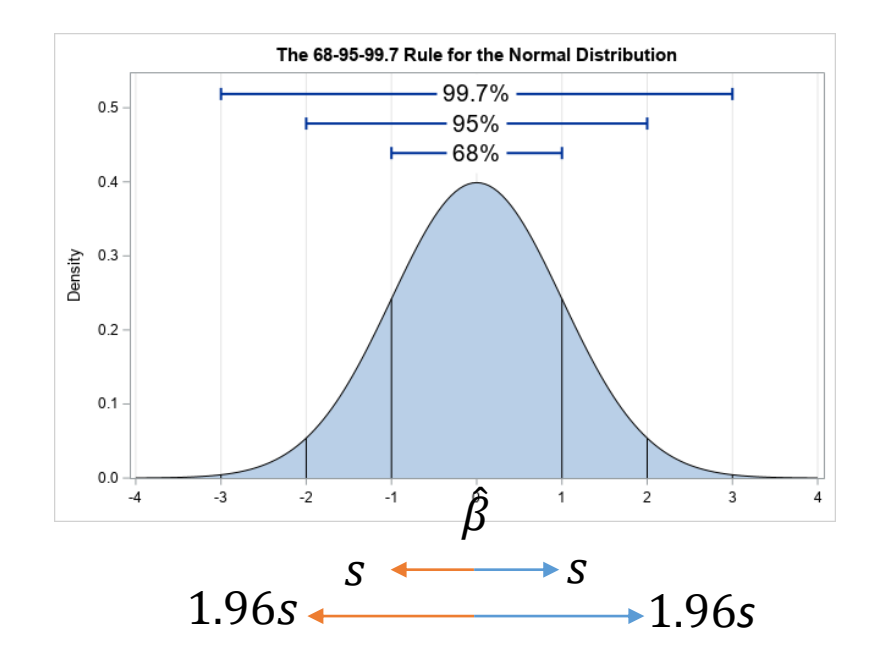

### t-statistics

- If the 95% confidence interval contains 0 then the true parameter  $\beta$  may indeed be 0, thus not influencing our explanatory variable; then if our estimate is not 0 then it's wrong.
- We can test this hypothesis that a true parameter is actually 0 by looking at its t-statistic:

$$
t = \frac{\hat{\beta}}{\text{std. error of } \hat{\beta}}
$$

• If  $|t|$ <1.96 the 95% confidence interval around  $\hat{\beta}$  must include 0. In this case we cannot reject the hypothesis that the true  $\beta$  is zero and the estimate is *not statistically significant*

## Example

Suppose in the previous example we had  $\hat{S} = 51.1 - 0.42 P + 0.046 I - 0.84 r$  $(9.4)$   $(0.13)$   $(0.006)$   $(0.32)$  $t \text{ stat:}$  5.44  $-3.23$  7.67  $-2.63$ 

(In parentheses the std. error of each estimate  $\hat{\beta}$ , below their t-statistics)

We are 95% certain about the following estimates

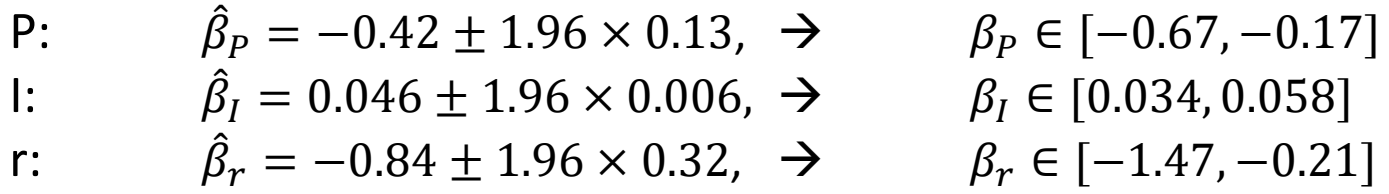

None of the ranges above includes 0, such that all estimates are statistically significant at the 5% level (95% certain that the true value of the estimate lies within the range  $[... , ...].$ 

## Goodness of fit

- Reported results inform us about how closely the regression line fits the data
- The **standard error of the regression** (SER) is an estimate of the std. deviation of the regression's error term e
	- SER =  $0 \rightarrow$  all data lie on the regression line
	- SER > 0  $\rightarrow$  the larger the SER the poorer the fit of the data
	- SER is a measure of the average distance of the estimates  $\hat{Y}$  from the true  $Y$ :

$$
SER = \sqrt{\frac{\sum_{i}^{N}(S_{i} - \hat{S}_{i})^{2}}{N}} = \sqrt{\frac{\sum_{i}^{N}e_{i}^{2}}{N}}
$$

- **R-squared**  $(R^2)$ **:** the % of variation in the dependent variable (Y) that is explained by all explanatory variables (different X's)
	- $R^2$ =0  $\rightarrow$  the chosen explanatory vars cannot explain any variation in Y
	- $R^2$ =1  $\rightarrow$  the chosen explanatory vars explain 100% of the variation in Y

#### Goodness of fit

 $R^2$  - good and bad fit

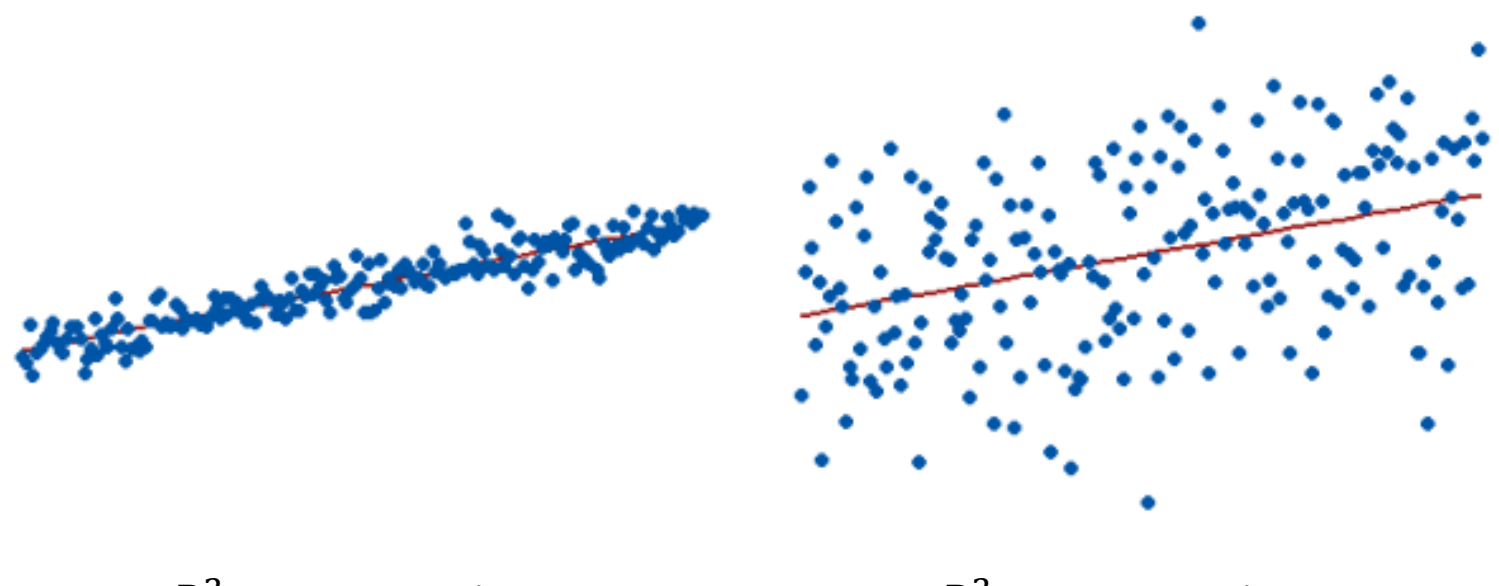

 $R^2 = 0.85 = 85\%$  R

 $R^2$  = 0.15 = 15%

## Goodness of fit

Important: high  $R^2$  doesn't necessarily mean that all variables included in the model are the right ones.

Additional tests needed (will not go into detail):

•Do we look for a linear relationship when there is actually a non-linear one?

•Do we look in the right place? E.g. do we expect prices of wheat to influence vastly car sales? Theory?

•Is the *specification* of the equation correct? E.g. do we include all important variables?

•Are the independent variables independent from one another (*multicollinearity*)? A correlation between the X's below 0.4 would be good.

•Adding or removing one or two data points from our sample results in major difference in the estimated coefficients  $\hat{\beta}$ ? Then the estimation is not *robust*.

•Is there another relationship between Y and the X's that we do not account for by our model? Do we maybe need another equation?

•Does the std. error increase/decrease as my independent var increase/decrease? Not good -> heteroscedasticity

- 1. Import the data (each variable is a column)
- 2. Choose a model specification (e.g. linear *y=a+bx* or log-log *logy=α+β logx*)
- 3. Prepare your data in the right formal for the econometric software
- 4. Check variables for data consistency
- 5. Compute correlation matrix to check for multi-collinearity
- 6. Estimation of the model using OLS
- 7. Read results and check for significance at 5% level

**Example:** Electricity demand in Great Britain for 1937

#### 1. Import the data (each variable is a column)

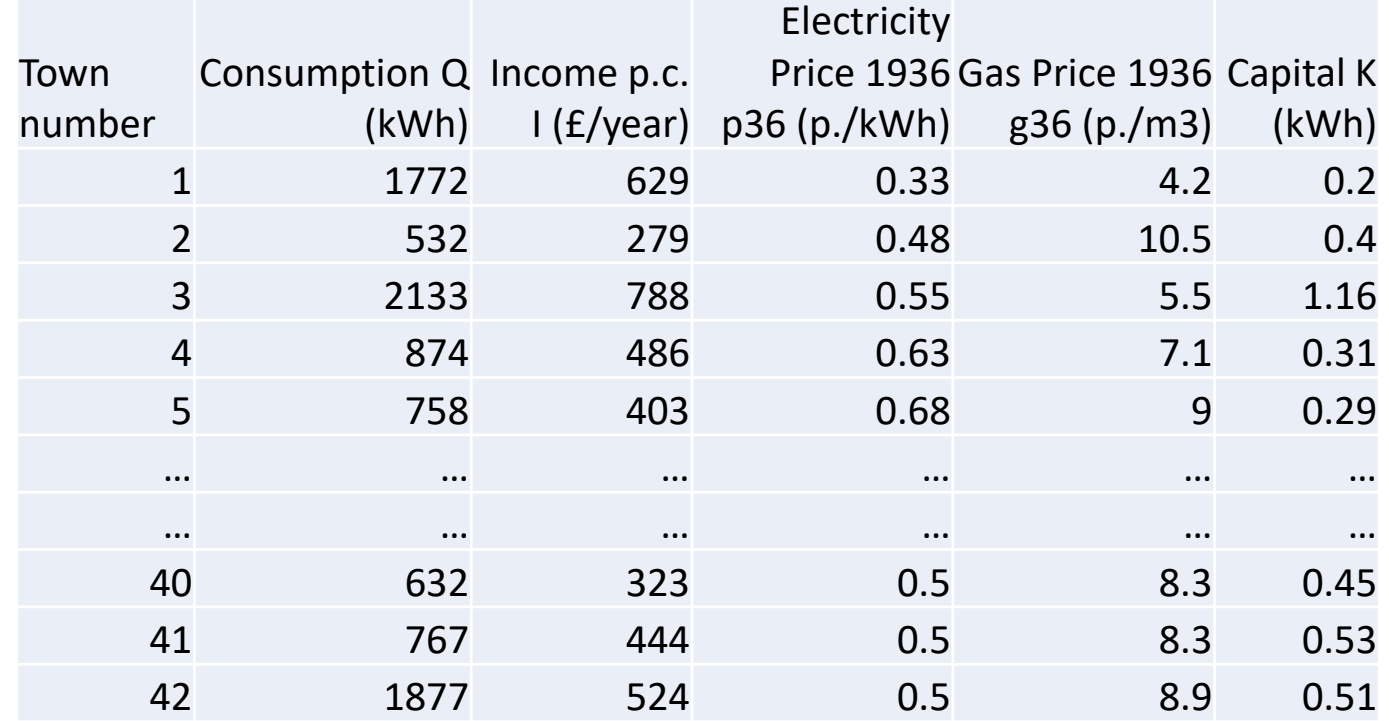

2. Choose a model specification (e.g. linear *y=a+bx* or log-log *logy=α+β logx*) E.g.:  $\log Q = \beta_0 + \beta_{p36} \log P 36 + \beta_{g36} \log G 36 + \beta_I \log I + \beta_K \log K + e$ 

- 3. Prepare your data in the right formal for the econometric software
- Here prices are measured in pence/kWh, while income in pounds. At the time 1£ hat 20 Shillings and 1 Shilling was equal to 12 p.  $\rightarrow$  multiply prices by x 20 x 12 (not needed actually. But our numbers look nicer this way. Anyway when measuring elasticities we care about %-changes so units don't play a role). Same for gas price.
- We will do a log-log regression such that variables should be in logs (=LN(Cell Num.))

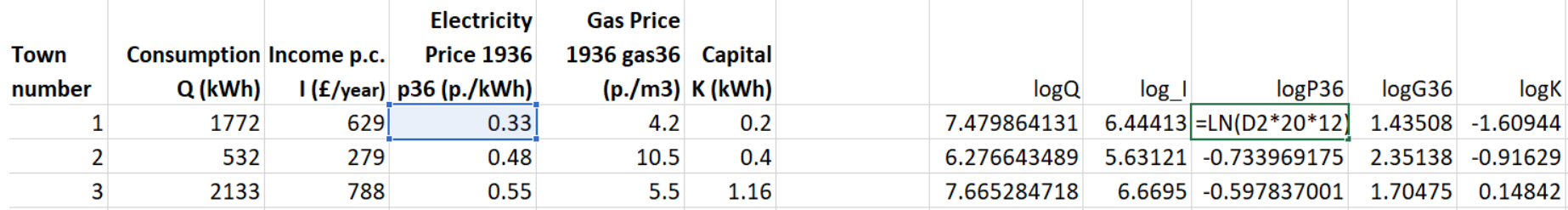

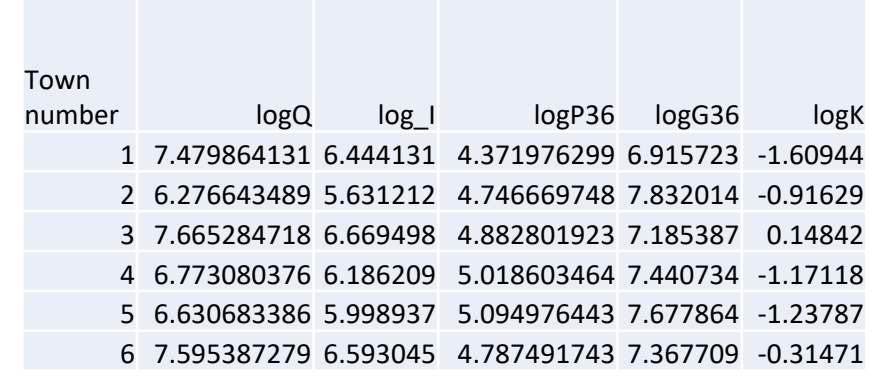

- 4. Check variables for data consistency:
- No non-numerical of missing values in our dataset that's good!
- The independent variables should exhibit enough but not extreme variation:
	- Otherwise how can we talk about % changes and elasticities?
	- If variation is extreme we talk about rare events that should be *controlled for*
- We can see that by scatter plot (Insert>Scatter (X,Y) where X is the number of towns and Y are logp36 and logpg36). Moderate variation - looks good:

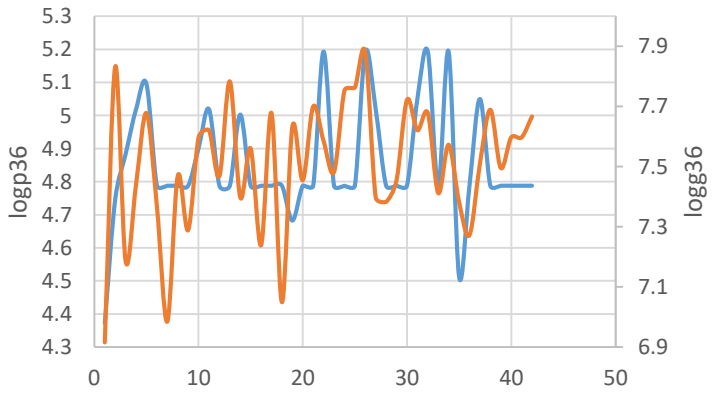

**To do a plot:** Insert Tab > Choose your chart type > Insert Data from Columns

• Moreover our data should follow theory otherwise there something wrong. Data? Theory?

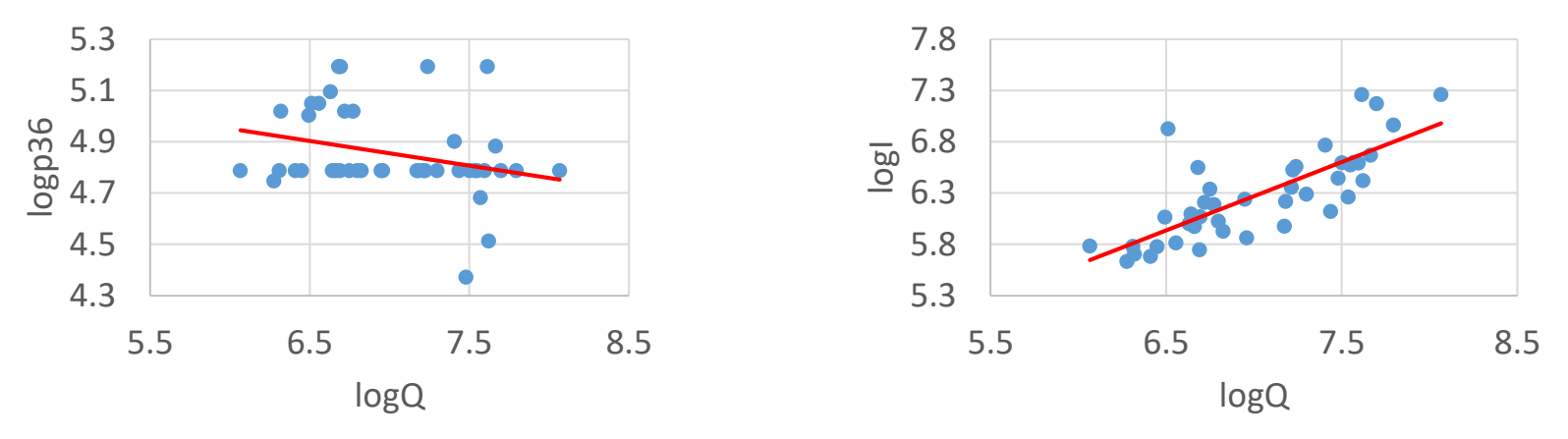

- a) Prices and Quantities move in the opposite direction: that's good!
- b) Income is positively correlated with consumption: good as well!

We don't need to do a graph for every (X,Y) combination. We can instead calculate the correlation matrix (step 5)

**Correlation [-1,1]:** how well pairs of variables are related – co-move Corr=1 $\rightarrow$  perfectly correlated, Corr=0  $\rightarrow$  no-correlation (red line horizontal), Corr=-1 → perfectly negatively correlated. Watch out!! **No causality inference**

5. Compute correlation matrix to check for multi-collinearity **Data Analysis Tool** should be activated (go to File > Options > Add ins > Analysis ToolPack )! Data Tab > Data Analysis > Correlation

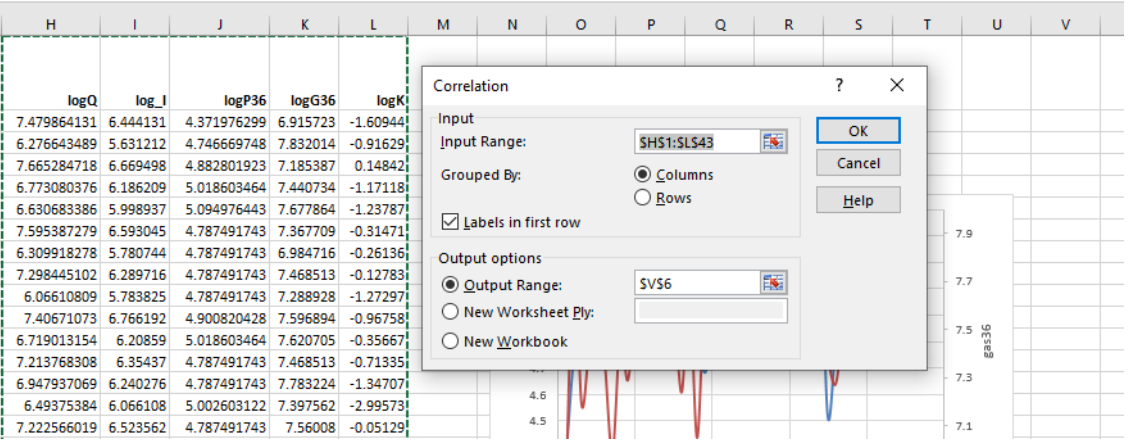

*Input range*: choose your columns including names in first row (check box labels in first row). *Output range* is where your table will be created. I chose its left-up corner to start at V6:

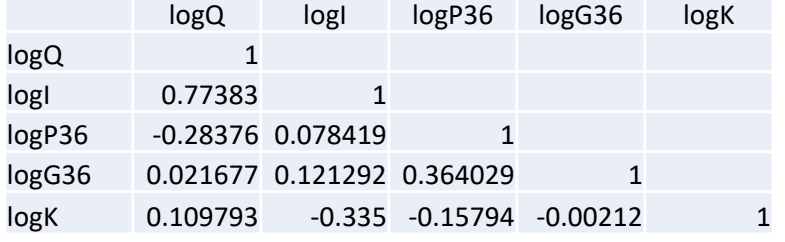

No two explanatory variables are perfectly correlated. That's good! Otherwise we would have a multi-collinearity issue: can't distinguish which X variable influences our Y

#### 6. Estimation of the model using OLS Regression

#### Data Tab > Data Analysis > Regression

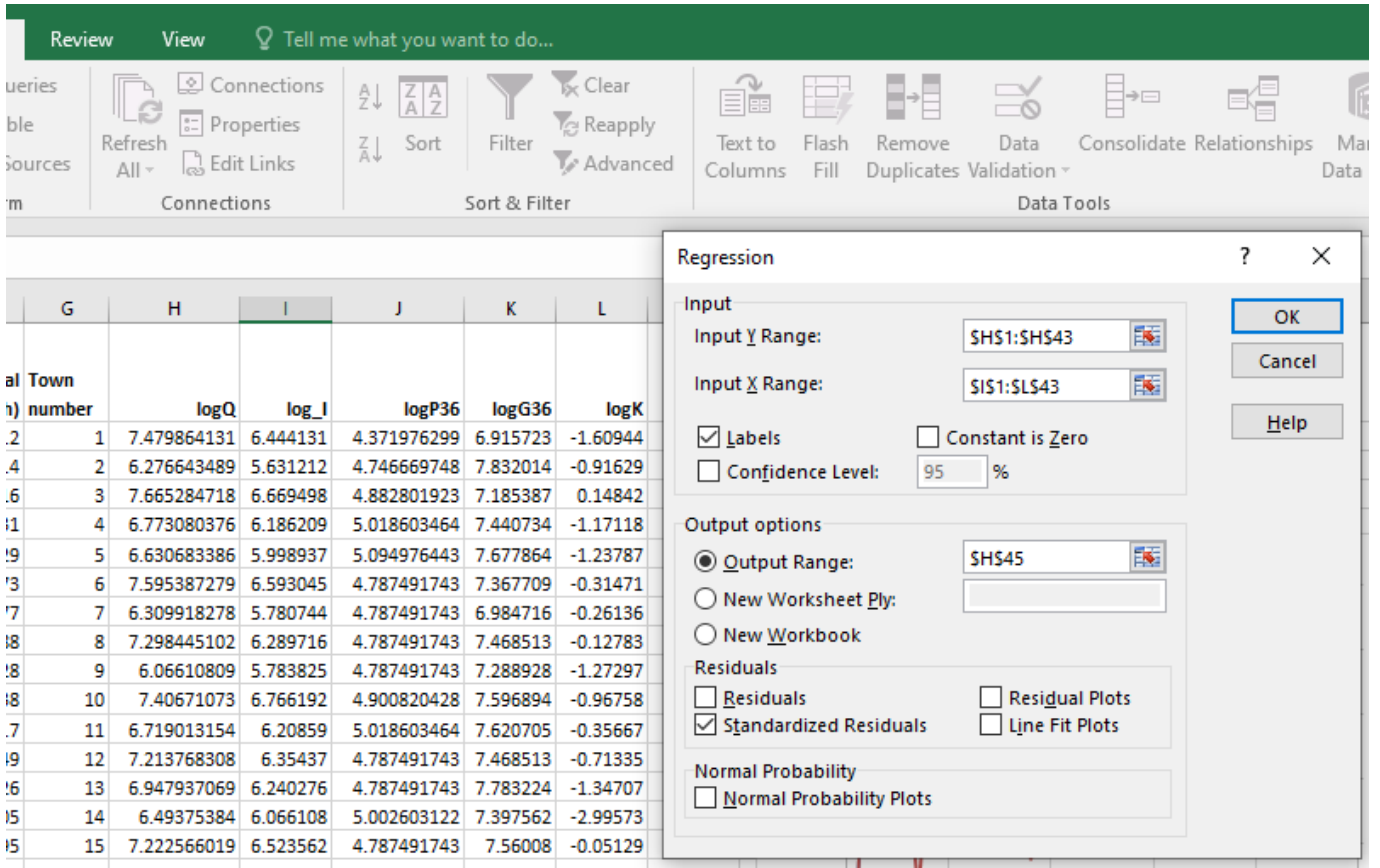

6. Estimation of the model using OLS Regression

- Input Y Range: our dependent variable (including 1<sup>st</sup> line), i.e., log Q
- Input X Range: our independent variables, i.e., logP36, logG36, …
- Check box labels: keeps the names from the  $1<sup>st</sup>$  line
- Output Range: where your Regression table will be shown. Here it starts at cell H45

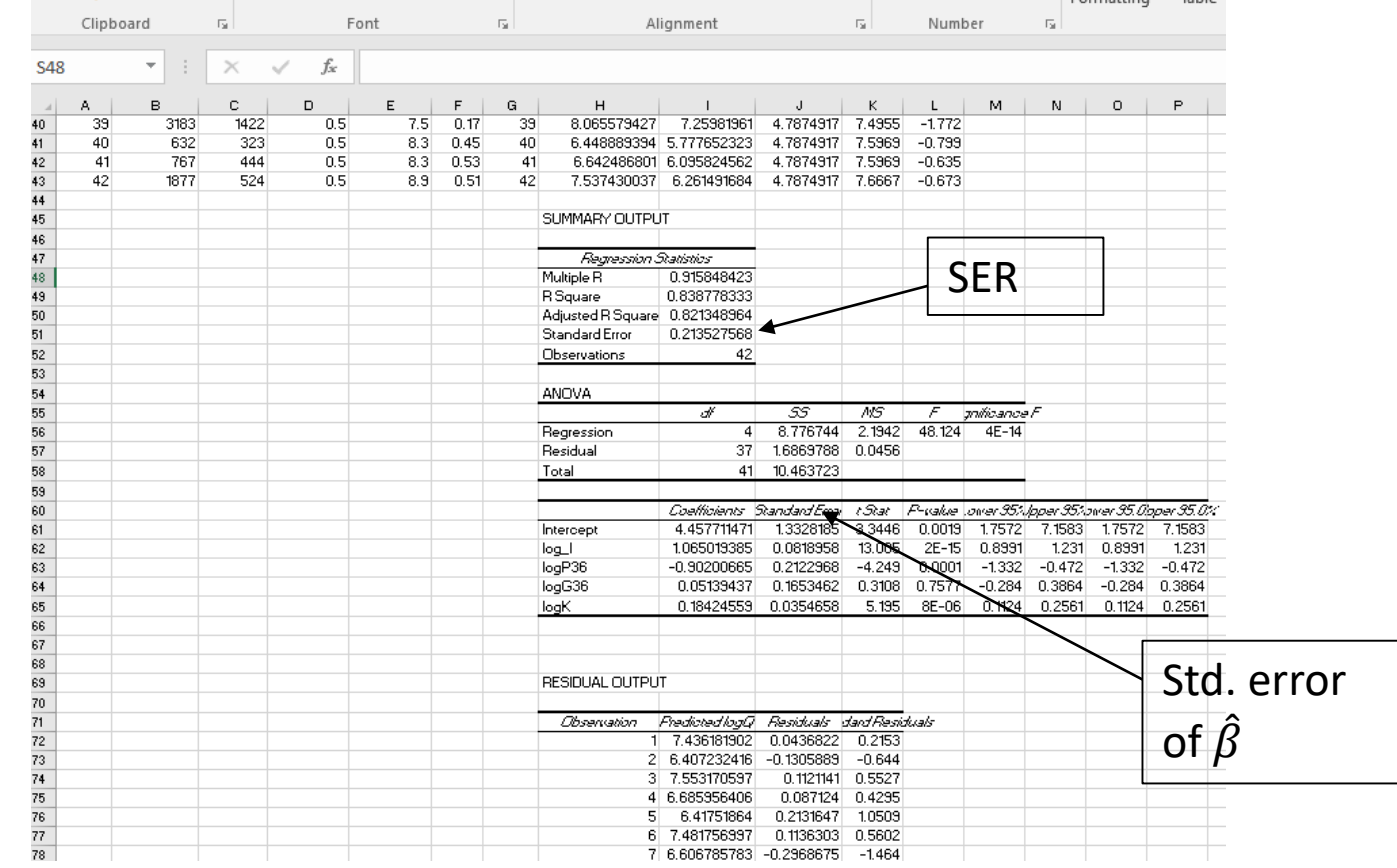

#### 7. Interpret results. Do they make sense?

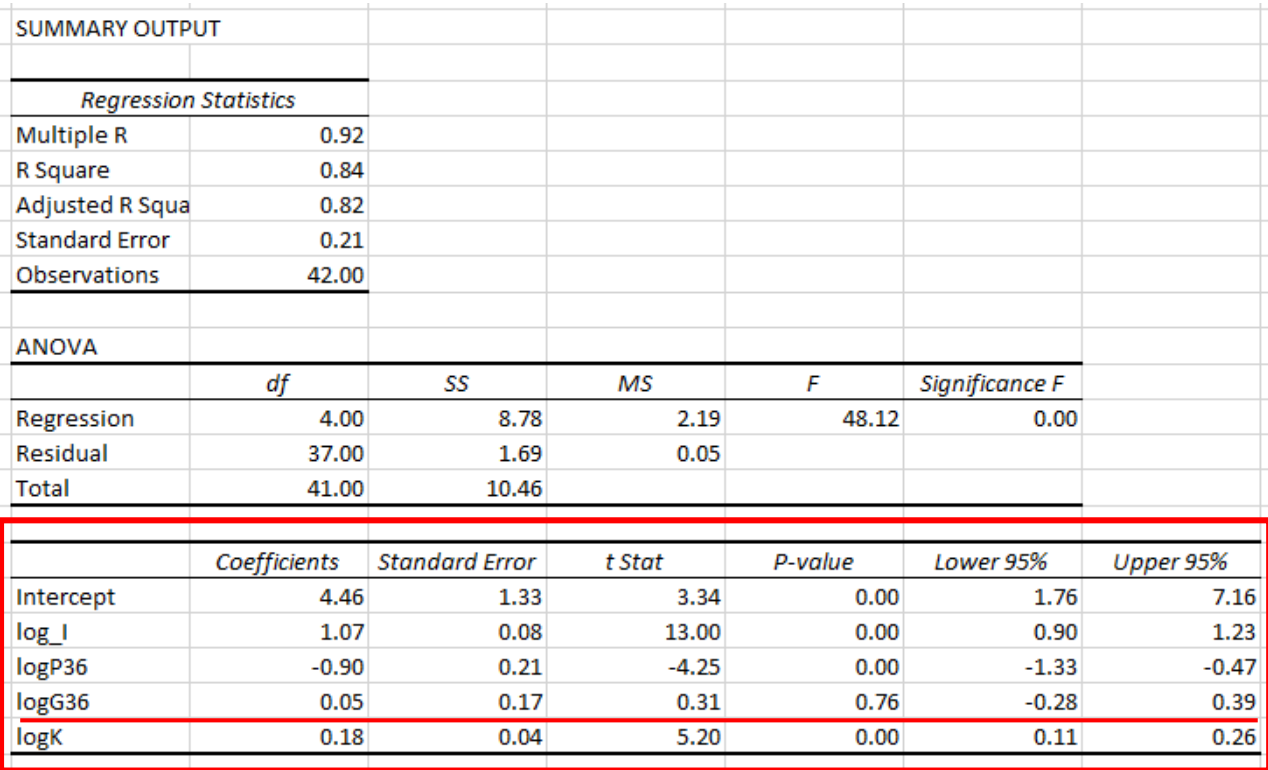

Resulting multivariate OLS regression (check column *Coefficients*):

 $\log Q = 4.46 - 0.9 \log P36 + 0.05 \log G36 + 1.07 \log I + 0.18 \log K$ 

7. Interpret results. Do they make sense?

Resulting multivariate OLS regression  $\log Q = 4.46 - 0.9 \log P36 + 0.05 \log G36 + 1.07 \log I + 0.18 \log K$ 

• Elasticities:  $\epsilon_P = -0.9$  (own price),  $\epsilon_{P,G} = 0.05$  (cross price)

Question: Why is cross price elasticity positive? Positive cross-price elasticity means that when the price of gas goes up, so does the electricity price (gas is used for electricity production).

• What about significance? (remember: if  $|t|$  < 1.96 – no go)

Since t stat for gas price is 0.31 the estimation is not significant. Also seen by the 95% confidence intervals: they include 0. So we cannot reject the null hypothesis that the coefficient for gas is zero.

## Energy Demand by firms

Cost minimization of the producer firm using capital and energy as inputs:

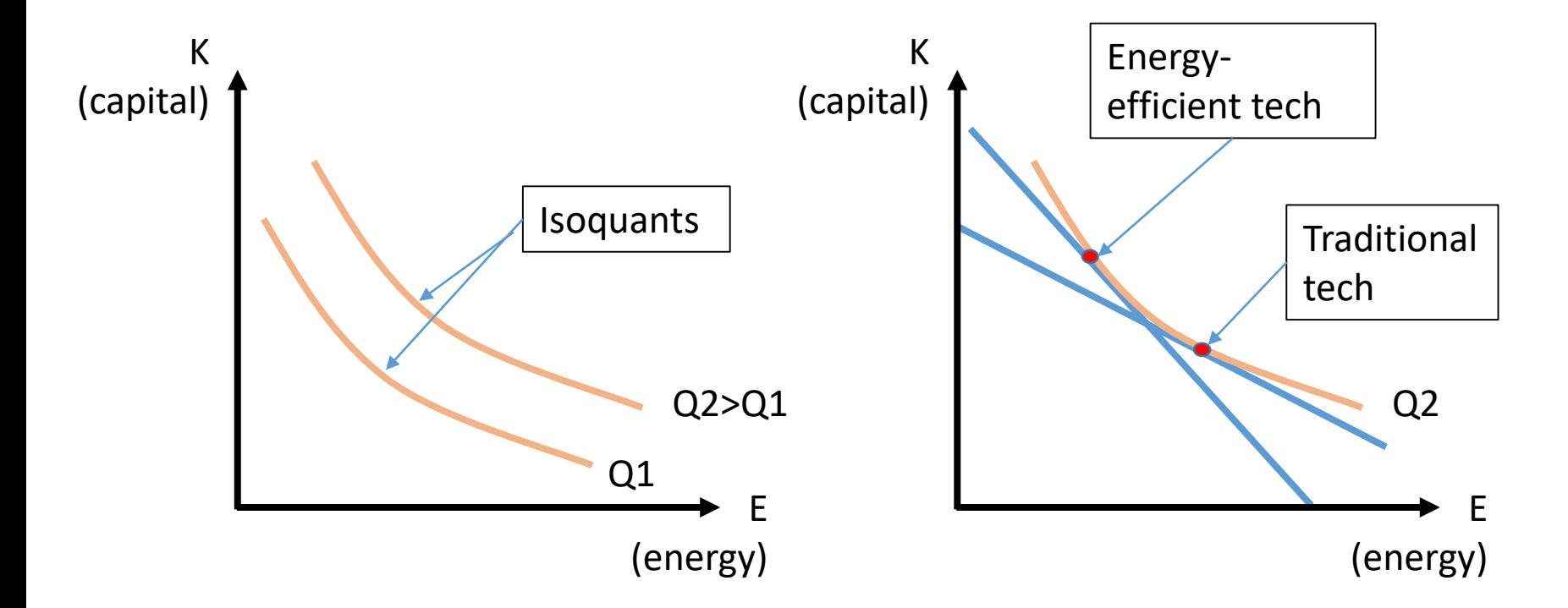

How easily can we substitute energy with capital?  $\rightarrow$  Elasticity of substitution (Hicks, 1932)

# Energy Demand by firms

#### **Firm production theory**

In general, the production function of a firm can be written as  $Q = f(K, L, E, M, ...)$ , with K capital, L labor, E energy, M raw materials. Other factors can be knowledge capital (e.g. patents), or specialized human capital

The objective of the firm is to minimize cost of producing Q:

$$
\min(p_K K + p_L L + p_E E) \text{ such that } Q = f(K, L, E)
$$

with  $p_K, p_L, p_E$  market prices for capital, labor, energy. In many models we may use the interest rate *r* as the unit cost of capital and we may write *w* for the price of labor, i.e., the wage rate.

Same procedure as in household production theory gives

*K=K(* $p_K$ *,*  $p_L$ *,*  $p_E$ *,Q), L=L(* $p_K$ *,*  $p_L$ *,*  $p_E$ *,Q), E=E(* $p_K$ *,*  $p_L$ *,*  $p_E$ *,Q)* 

# Elasticity of factor substitution

Elasticity of substitution in production measures the relative change in the demand of any two factors of production due to changes in their relative prices:

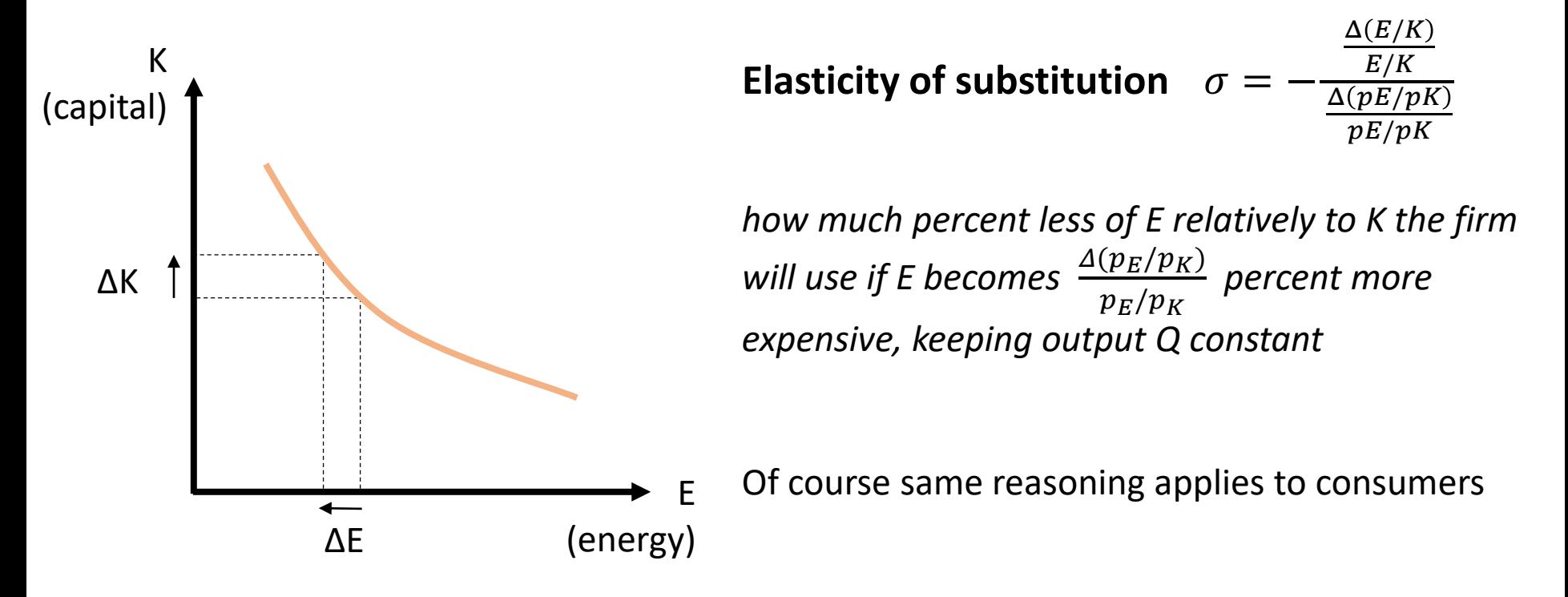

Intuition: how easily can we substitute K for E, keeping output constant?

#### Elasticity of input substitution

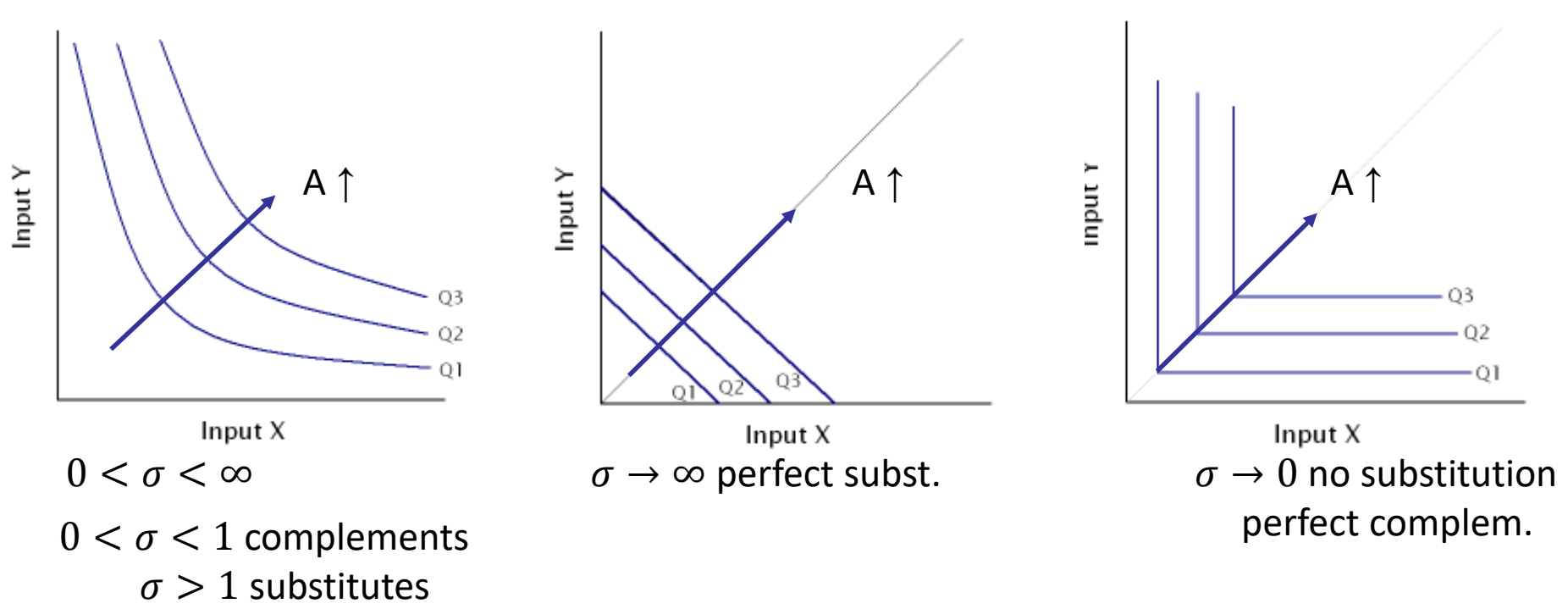

The arrow shows the technology expansion path: assume that  $A_1 < A_2 < A_3$ , then for the same combination  $\{X, Y\}$ ,  $Q_1 < Q_2 < Q_3$ 

# Elasticity of factor substitution

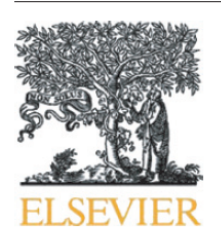

Contents lists available at ScienceDirect

**Energy Economics** 

journal homepage: www.elsevier.com/locate/eneco

#### Capital–energy substitution: Evidence from a panel of Irish manufacturing firms  $\overleftrightarrow{A}$

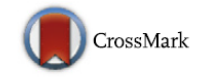

Energy Economics

Stefanie A. Haller<sup>a</sup>, Marie Hyland b,c,\*

<sup>a</sup> School of Economics, University College Dublin, Ireland

<sup>b</sup> Economic and Social Research Institute, Dublin, Ireland

<sup>c</sup> Department of Economics, Trinity College Dublin, Ireland

#### ARTICLE INFO

Article history: Received 19 December 2013 Received in revised form 17 June 2014 Accepted 2 August 2014 Available online 17 August 2014

**JEL** classification: D<sub>22</sub> D<sub>24</sub>

#### **ABSTRACT**

We use a translog cost function to model production in the Irish manufacturing sector over the period from 1991 to 2009. We estimate both own- and cross-price elasticities and Morishima elasticities of substitution between capital, labour, materials and energy. We find that capital and energy are substitutes in the production process. Across all firms we find that a 1% rise in the price of energy is associated with an increase of 0.04% in the demand for capital. The Morishima elasticities, which reflect the technological substitution potential, indicate that a 1% increase in the price of energy causes the capital/energy input ratio to increase by 1.5%. The demand for capital in energy-intensive firms is more responsive to increases in energy prices, while it is less responsive in foreignowned firms. We also observe a sharp decline in firms' responsiveness in the first half of the sample period.

## Ex-ante vs ex-post analysis

- Regressions:
	- evaluate the interdependence and the causality of variables
	- Estimate elasticities very useful!!
	- ex-post analysis of various policies
	- forecast how certain variables will behave in the future

Big drawback of econometric regressions is the need of large datasets

- In many applications we need to model the reaction of more complex economic systems with more interlinkages
- Calibrated numerical models using explicit theory can be handy
- Using calibrated models we may capture first-order responses of complex systems and do ex-ante policy evaluation, with little data

### Tax incidence revisited: an algebraic model

**Example:** Effect of environmental taxation on international coal market

- 1. Find data on base year production, consumption and prices of coal for countries that collectively represent global coal supply and demand
- 2. Calibrate model to these data
- 3. Perform *counterfactual analysis* (what-if analysis) by applying taxes in a subset of regions – e.g. Annex B member states of a given environmental agreement
- 4. Assume coal supply is price-elastic (in the range 1 to 2)
- 5. Assume coal demand is price in-elastic (around 0.5)
- 6. Evaluate the *global leakage rate:*

 $l = \%$  increase in coal use in non  $-$  Annex B states

% decrease in coal use in Annex B states

#### Tax incidence revisited: an algebraic model

Elasticities:

\n
$$
\epsilon_S = \frac{\frac{\Delta Q_S}{Q_S}}{\frac{\Delta P}{P}}, \epsilon_D = \frac{\frac{\Delta Q_D}{Q_D}}{\frac{\Delta P}{P}}
$$

With  $\Delta Q = Q - Q_0$  and  $Q_0$  being the *reference quantity* for *reference price*  $P_0$ , (equilibrium price-quantity) i.e. when  $P = P_0$  then  $Q = Q_0$ . Assume linear supply and demand curves and solve for Q:

$$
Q_j = Q_{0j} \left( 1 + \epsilon_j \left( \frac{P_j}{P_{0j}} - 1 \right) \right), \text{ for } j = \{S, D\}
$$

**Note:** For calibrated policy analysis the elasticities are *model inputs.* In econometric models they are *model outputs* → *Need for both approaches* Tax incidence revisited: an algebraic model

The basic structure of the model is summarized in the equation:

$$
\sum_r S_r(p) = \sum_r D_r(p, t_r)
$$

The index r counts "r"egions. Moreover: p is the world market price of coal,  $S_r(p)$  is the coal supply in region r,  $t_r$  is a region-specific tax on coal,  $D_r(p,t_r)$ is region's r coal demand. The above states that **in equilibrium global supply must match global demand**

With linear supply and demand we may have:

$$
S_r(p) = a_r + b_r p
$$

and

$$
D_r(p, t_r) = \alpha_r - \beta_r(p + t_r)
$$

We start off imposing the tax on demand; we know that it may well be that suppliers pay the tax in equilibrium (depending on the elasticities)

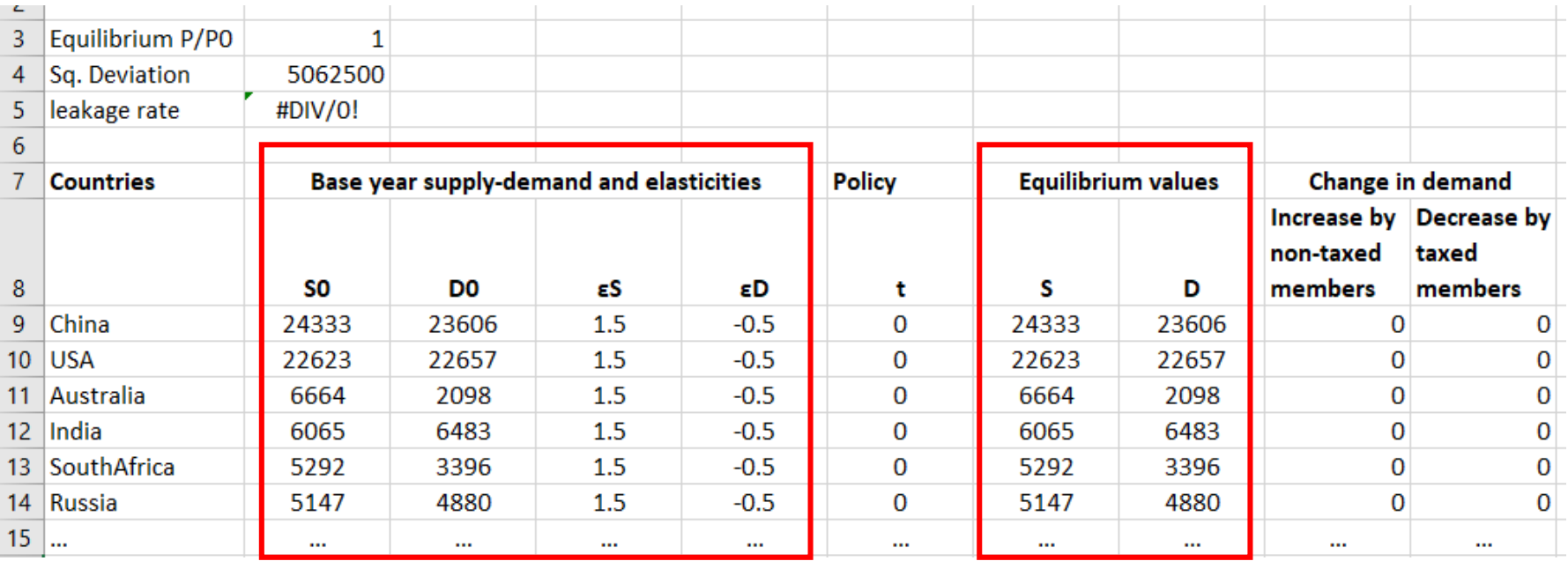

S0, D0 the base year supply – demand (i.e.  $Q_{0S} = S_0$ , etc.)

Equilibrium values follow  $Q_j = Q_{0j} \left( 1 + \epsilon_j \right)$  $P_j$  $P_{0j}$  $-1$  ) , for j={S,D}

Note that price and tax are in relative to P0 terms: e.g. t=1 means a tax equivalent to a 100% increase in P0.

Our criterion is to **minimize square deviation**:  $\Delta = (\sum_{r} (S_r - D_r))^2$ 

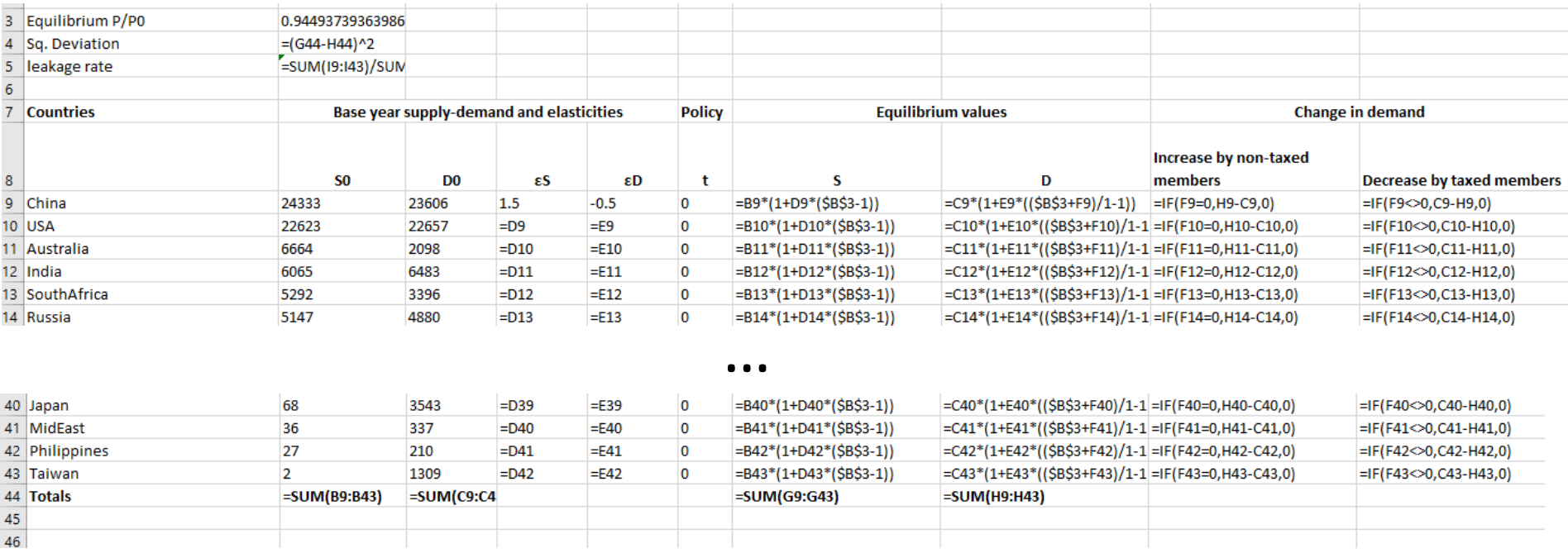

If the model is out of equilibrium the resulting imbalance is shown by cell B4 being non-zero

To restore balance (total supply = total demand) we use the **Excel's Solver**  (Data Tab > Solver). Again you need to activate it by File > Options > Add ins

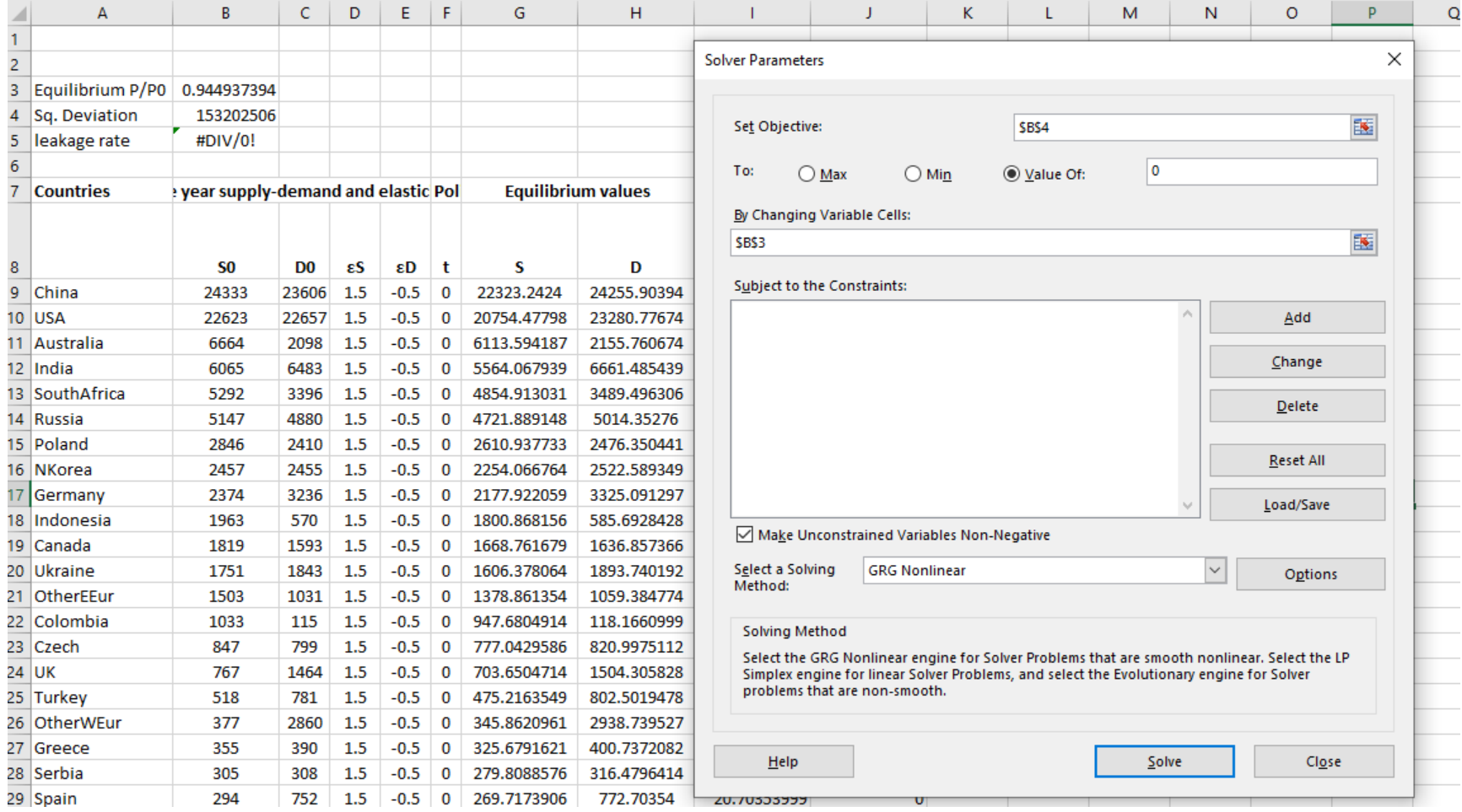

See that after performing the optimization, the Sq. Deviation is zero (supply=demand) and the equilibrium price has changed.

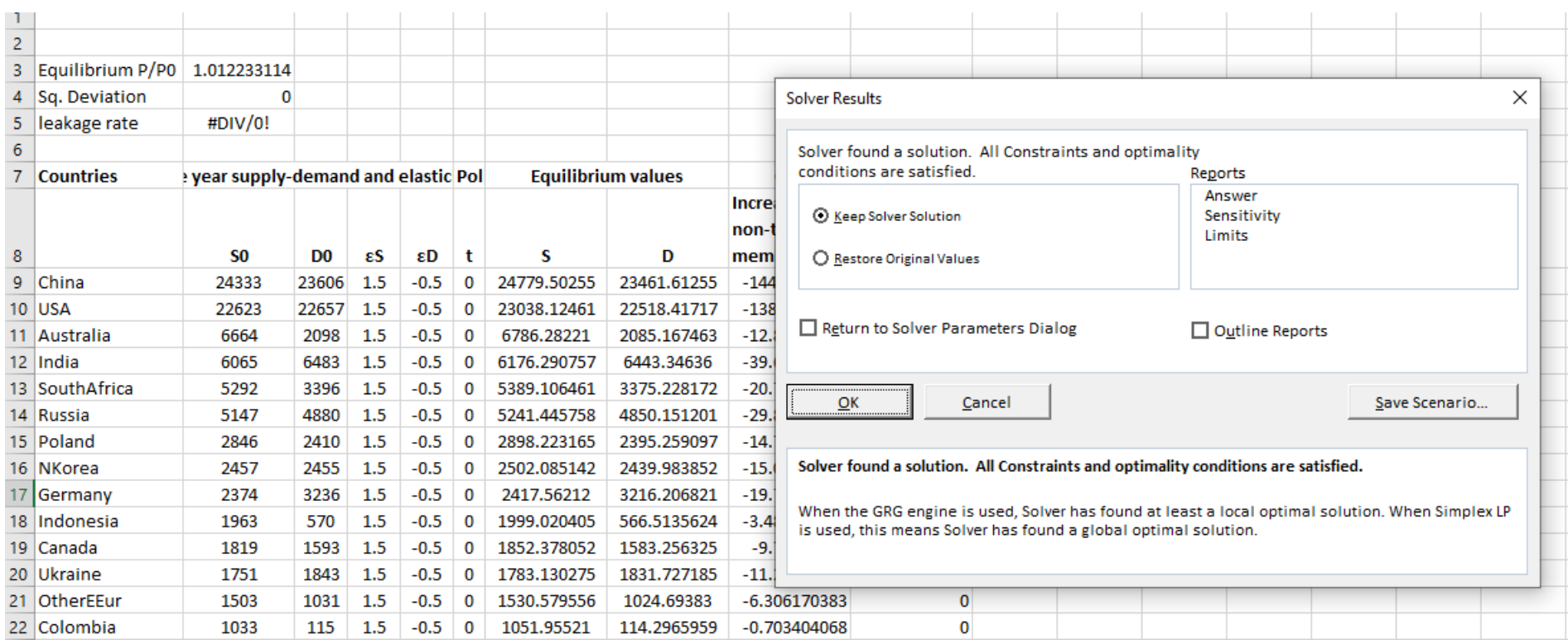

We perform a counterfactual analysis (what-if sg. happened) by assuming a benevolent "social planner" imposes a tax on heavy CO2 emitters – USA and China

- What is the new equilibrium?
- By how much is global consumption reduced?
- What about the leaking rate (i.e. relative increase in demand in nontaxed countries)

Let's assume that t=1. We call the Solver again leading to the new equilibrium

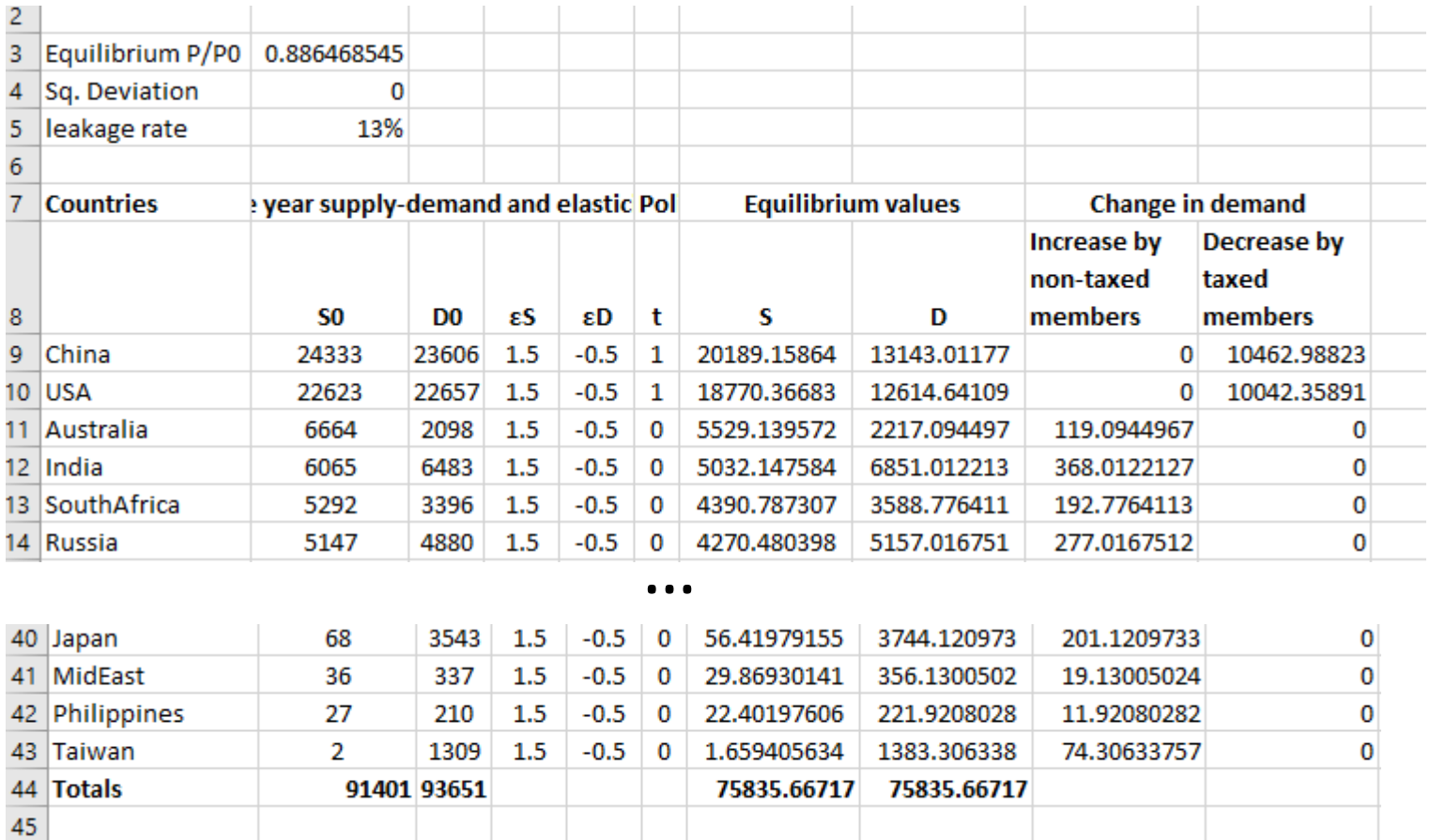

- What is the new equilibrium?
	- New equilibrium price is 0.89
- By how much is global consumption reduced?
	- Global demand for coal (and alongside CO2 emissions from coal) goes down by 19%
- What about the leaking rate (i.e. relative increase in demand in non-taxed countries)
	- The leaking rate is 13%. Countries that are not taxed benefit from the world price reduction and increase their consumption relative to the benchmark
	- Although global emissions go down, we might see an increase in local pollution especially by less developed countries that don't spend on energy efficiency

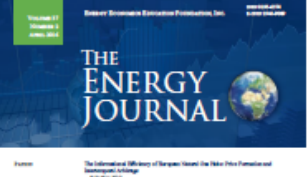

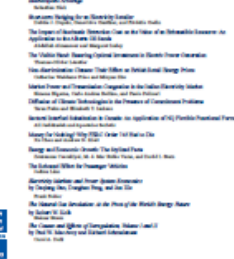

#### **Energy Journal Articles**

Index of Volumes and Issues **Recent Issues** Forthcoming Issues and Preprints My Bookmarks Search

This is an Open Access article. You will receive access to the full text.

Economic Impacts of Renewable Energy Production in Germany

#### Christoph Böhringer, Florian Landis, Miguel Angel Tovar Reaños

#### **Open Access Article**

#### **Abstract**

Over the last decade Germany has boosted renewable energy in power production by means of massive subsidies. The flip side are very high electricity prices which raise concerns that the transition cost towards a renewable energy system will be mainly borne by poor households. In this paper, we combine computable general equilibrium and microsimulation analyses to investigate the economic impacts of Germany's renewable energy promotion. We find that the regressive effects of renewable energy promotion could be attenuated by alternative subsidy financing mechanisms.

Published in Volume 38, KAPSARC Special Issue of the bi-monthly journal of the IAEE's Energy Economics **Education Foundation.** 

**Table of Contents** License: CC-BY **Export Citation** Article Cited By **Citation Statistics** 

- Set up a model replicating all economic flows on the benchmark
	- Production, consumption, imports, exports, government, policy in place
- Impose policies or alter existing ones to see how the equilibrium changes
- The policy that gives the highest "social benefit" wins
- Most times an efficient policy (good for country) is not equitable (poor pay more)

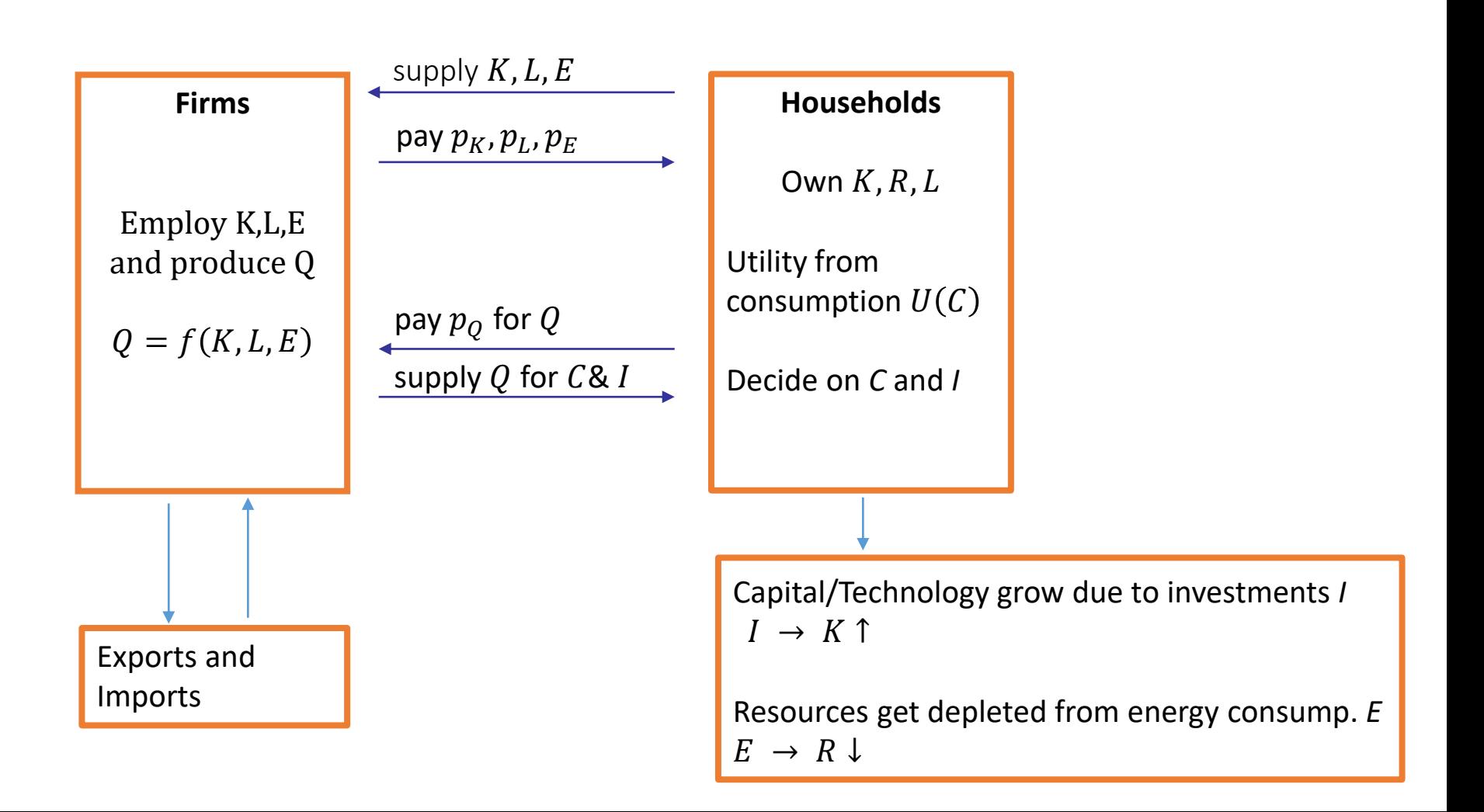

**Figure 1: Cost function in production** 

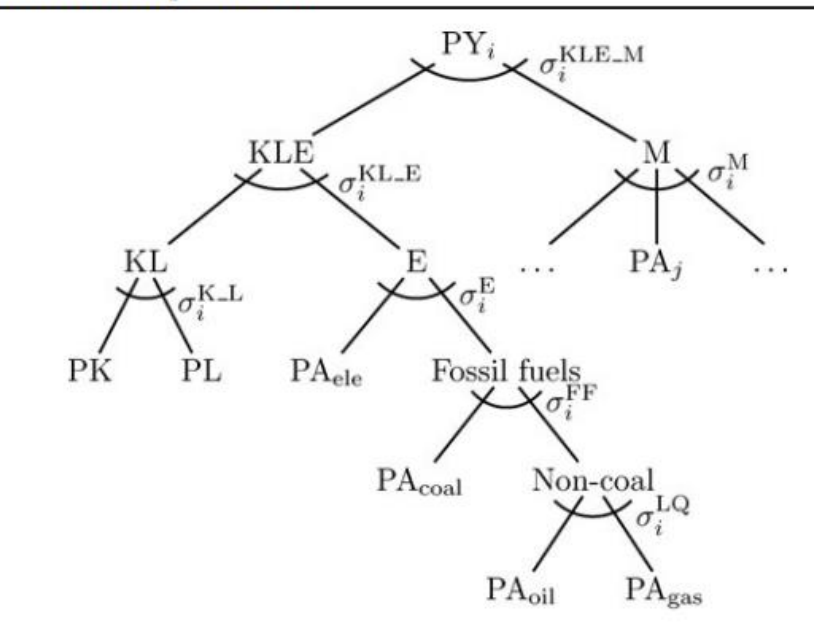

- Each node represents a production technology; *σ* elast. of substitution between inputs
- The exact specification depends on the modeller and on data availability
- Important data are the different elasticities of substitution *σ* and all economic flows
- Nowadays all countries collect data on their economic flows in Social Accounting Matrices (SAM)

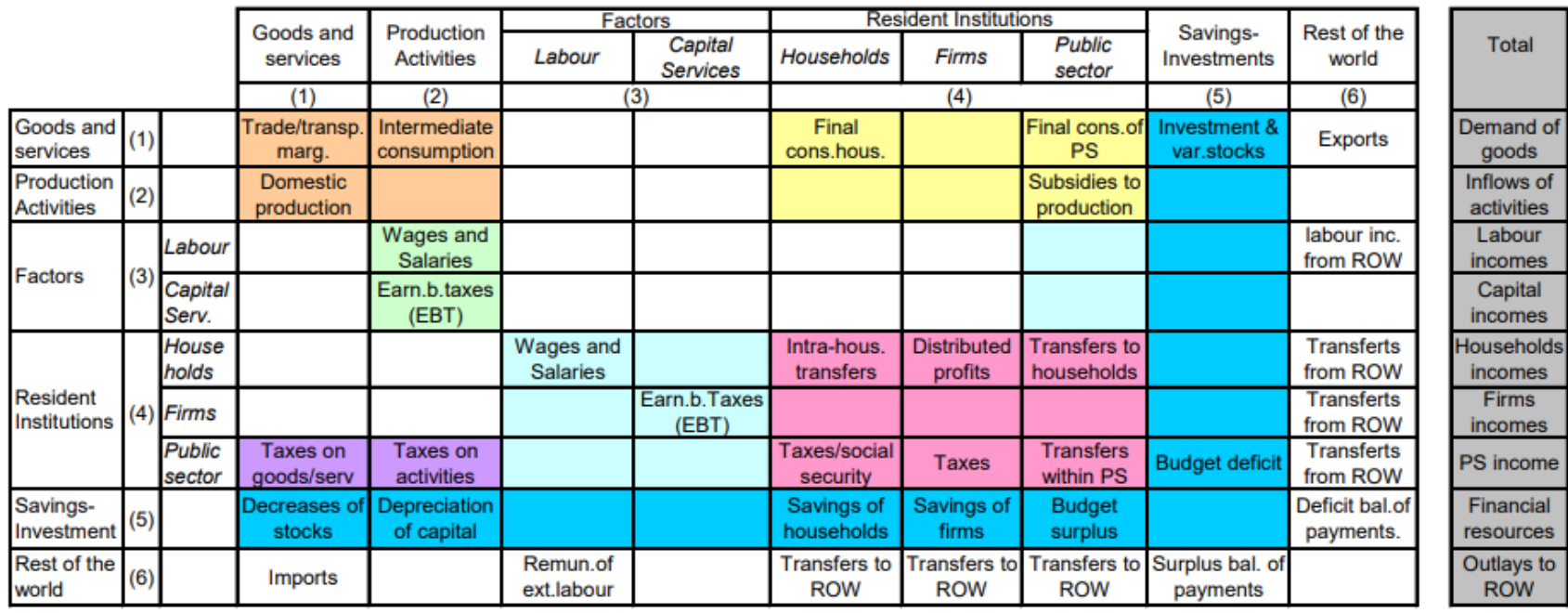

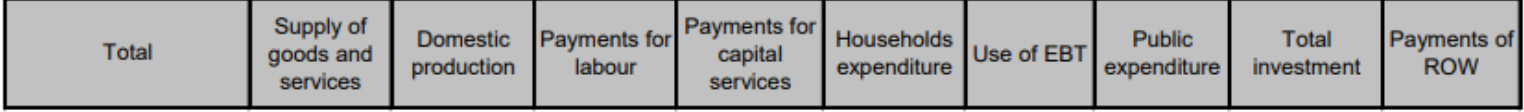

One of the accounting principles of the social accounting matrix is that total receipts must equal total expenditure in each account.

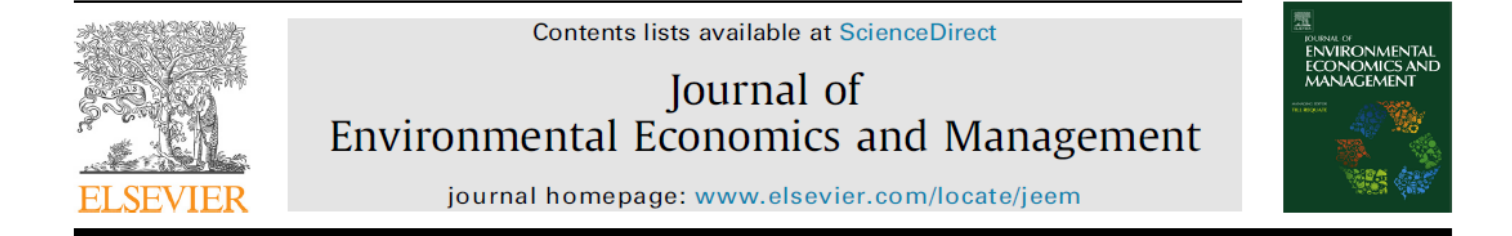

#### Green tax reform, endogenous innovation and the growth dividend

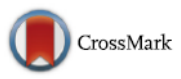

Christos Karydas<sup>a,1</sup>, Lin Zhang<sup>b,\*,2</sup>

a CER-ETH Center of Economic Research at ETH Zurich, Zuerichbergstrasse 18, 8032 Zurich, Switzerland <sup>b</sup> School of Energy and Environment, City University of Hong Kong, Tat Chee Avenue, Kowloon, Hong Kong

#### **ARTICLE INFO**

Article history: Received 30 September 2016 Available online 3 October 2017 **JEL** classification:  $C63$ E62 **O44** 043 **Q48** Keywords: **Climate Policy Green Tax Reform Induced Innovation** 

#### **ABSTRACT**

We study theoretically and numerically the effects of an environmental tax reform using endogenous growth theory. In the theoretical segment, mobile labor between manufacturing and R&D activities, and elasticity of substitution between labor and energy in manufacturing lower than unity allow for a growth dividend, even if we consider preexisting tax distortions. The scope for innovation is reduced when we consider direct financial investment in the lab, or elastic labor supply. We then apply the core theoretical model to a real growing economy and find that a boost in long-run economic growth following such a carbon policy is a possible outcome. Redistribution of additional carbon tax revenue by lowering capital taxation performs best in terms of effciency measured by aggregate welfare. In terms of equity among social segments the progressive character of lump-sum redistribution fails when we consider very high emissions reduction targets. © 2017 Elsevier Inc. All rights reserved.

#### **Green Tax Reform / environmental tax reform**

A reform in the fiscal system that raises energy/carbon taxes (good tax) and uses the revenue to reduce other distortive taxes (e.g. capital taxation) or is being redistributed per capita

- Redistributing taxes per capita (lump-sum) is better for the less welloff: the tax amount is a bigger part of their income than for the rich
- The alternative would be to use the revenue to reduce capital taxes, which of course promotes investment and the growth of the economy (capital owners)
- Higher growth is however good for the future benefit of the whole society.
- In the end it's a political and social decision which way forward

#### Production and consumption structure of the model

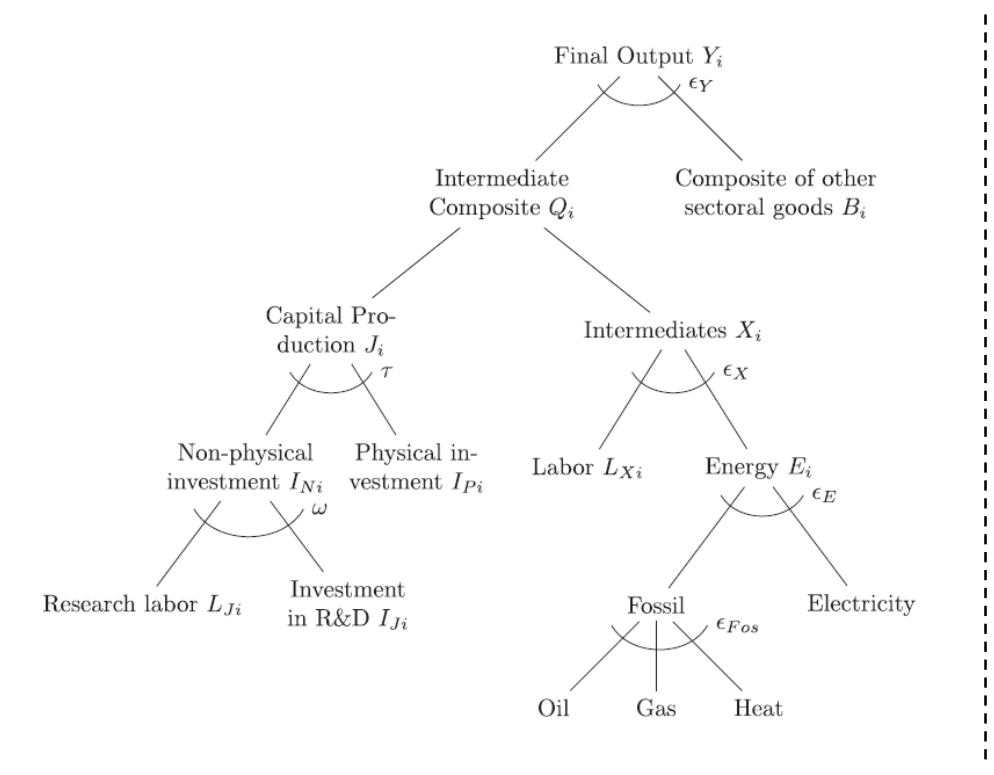

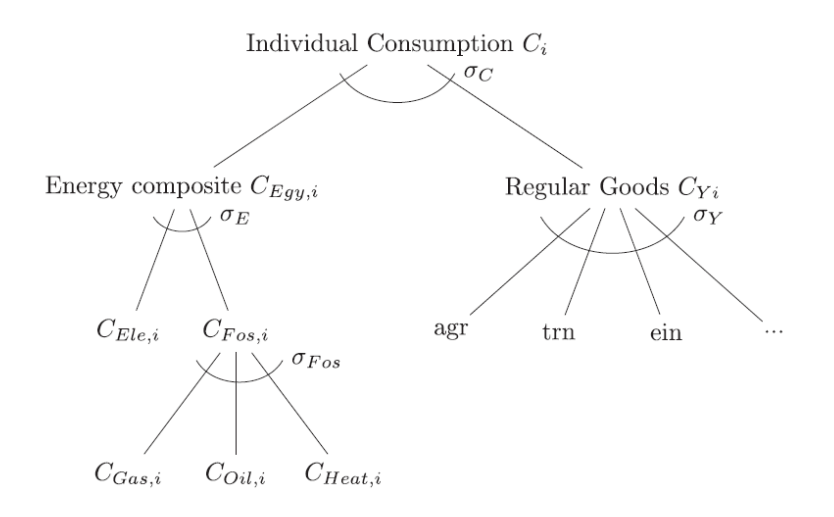

- Efficiency (good for the economy as a whole) vs. equity (rich vs. poor):
- Using carbon tax revenue to reduce capital taxes is good for the country but affects more the less well-off.

Welfare change (in % from BAU) for different CO2 emissions reduction targets – excludes the first dividend.

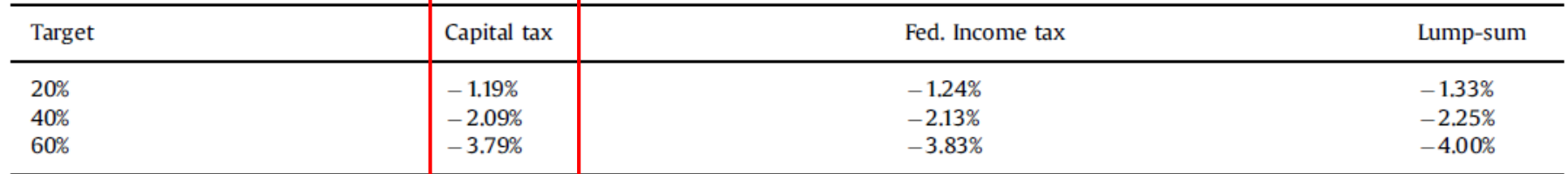

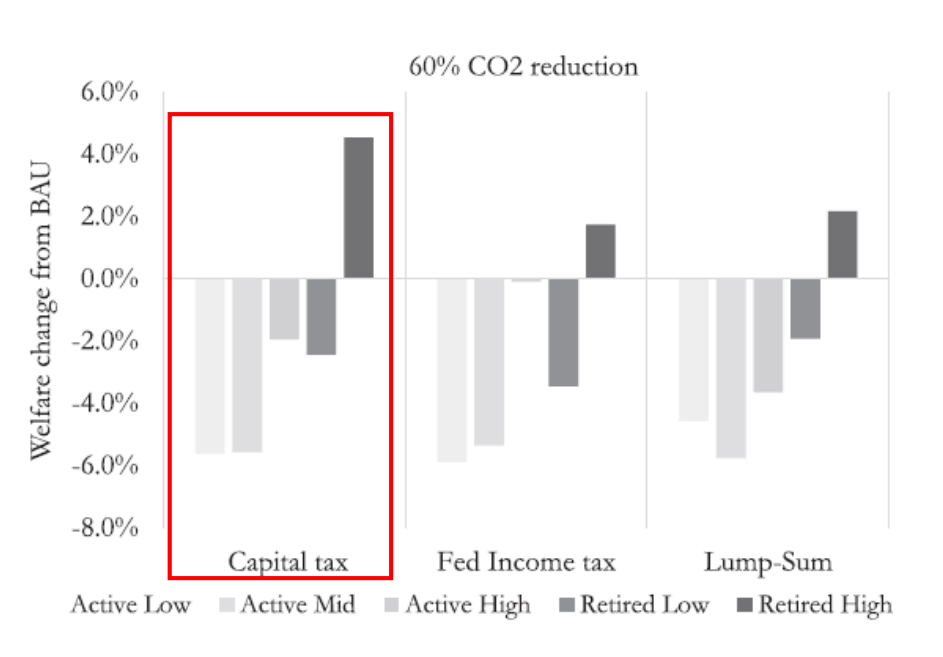

5 household types: 3 active (poor, midincome, rich) and 2 retired (poor, rich)  $\rightarrow$